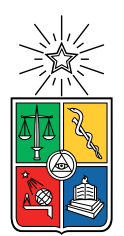

UNIVERSIDAD DE CHILE FACULTAD DE CIENCIAS FÍSICAS Y MATEMÁTICAS DEPARTAMENTO DE CIENCIAS DE LA COMPUTACIÓN

### DESARROLLO DE UN SISTEMA DE GESTIÓN DE ACTIVIDADES DE EXTENSIÓN

#### MEMORIA PARA OPTAR AL TÍTULO DE INGENIERO CIVIL EN COMPUTACIÓN

## DARÍO IGNACIO CÁCERES MUÑOZ

#### PROFESOR GUÍA: SERGIO OCHOA DELORENZI

#### MIEMBROS DE LA COMISIÓN: CECILIA BASTARRICA PIÑEYRO JUAN ALVAREZ RUBIO ´

SANTIAGO DE CHILE 2021

## Resumen

Como parte de las labores de los académicos e instituciones universitarias, está la llamada extensión universitaria, cuyo objetivo es promover el desarrollo cultural y la transferencia de conocimientos hacia las comunidades. En la Universidad de Chile, la Vicerrectoría de Extensión y Comunicaciones es la encargada de recopilar y analizar la información sobre iniciativas de extensión que nacen desde esta casa de estudios. Esto se hace con el fin de diagnosticar la cantidad y calidad de la extensión que se realiza, y poder compartir esta información con todas las unidades internas y externas que lo requieran.

Al momento de iniciar esta memoria no existía un mecanismo formal de recolección de esta información, por lo que los datos sobre iniciativas de extensión provenían de fuentes muy diversas, muchas de ellas informales, donde la información no estaba normalizada y usualmente estaba incompleta. Esto ha impedido llevar adelante un diagnóstico y monitoreo permanente de dichas actividades.

Para dar solución a esta problemática, se diseñó un sistema de gestión de actividades de extensión, con el fin de centralizar el ingreso, procesamiento y visualización de esta información. Este diseño se realizó con el apoyo de la Vicerrectoría de Tecnologías de la Información, y por consiguiente, se logró una integración completa con las bases de datos de la universidad, a través de sus esquemas y APIs disponibles. Además, se generó un esquema para una nueva base de datos, la cual modela las actividades y sus conexiones con el resto de los datos de la institución. Para validar esta integración, se desarrolló un módulo de ingreso de iniciativas para alimentar el sistema, un módulo de extracción de reportes para exportar la información a través de una interfaz web, y se generó también la API de actividades de extensión. Esto ´ultimo permite que otros sistemas puedan conectarse, a nivel de datos, con la soluci´on creada en esta memoria.

La aplicación desarrollada fue validada por los usuarios del sistema. Los resultados obtenidos muestran que ésta es percibida como útil para alcanzar los objetivos definidos, y usable para el grupo de usuarios encuestado. Los m´odulos desarrollados permiten ingresar nuevas actividades adecuadamente, y dado que los datos de las iniciativas de extensión están normalizados, la extracción de información se puede realizar de forma automática con un formato predefinido, y listo para el análisis. Además, la Vicerrectoría de Extensión y Comunicaciones puede obtener en l´ınea diversos indicadores de rendimiento, que permiten monitorear varios aspectos asociados a iniciativas de extensión. Dado que las necesidades de la Vicerrectoría supera con creces lo que era factible abordar en este trabajo de memoria, como parte del trabajo a futuro se pretende continuar agregándole funcionalidad a esta plataforma.

 $A$  mi familia, amig $@s$ , mentor $@s$ , y a todas las personas que me acompañaron y apoyaron en este universitario camino.

## Tabla de Contenido

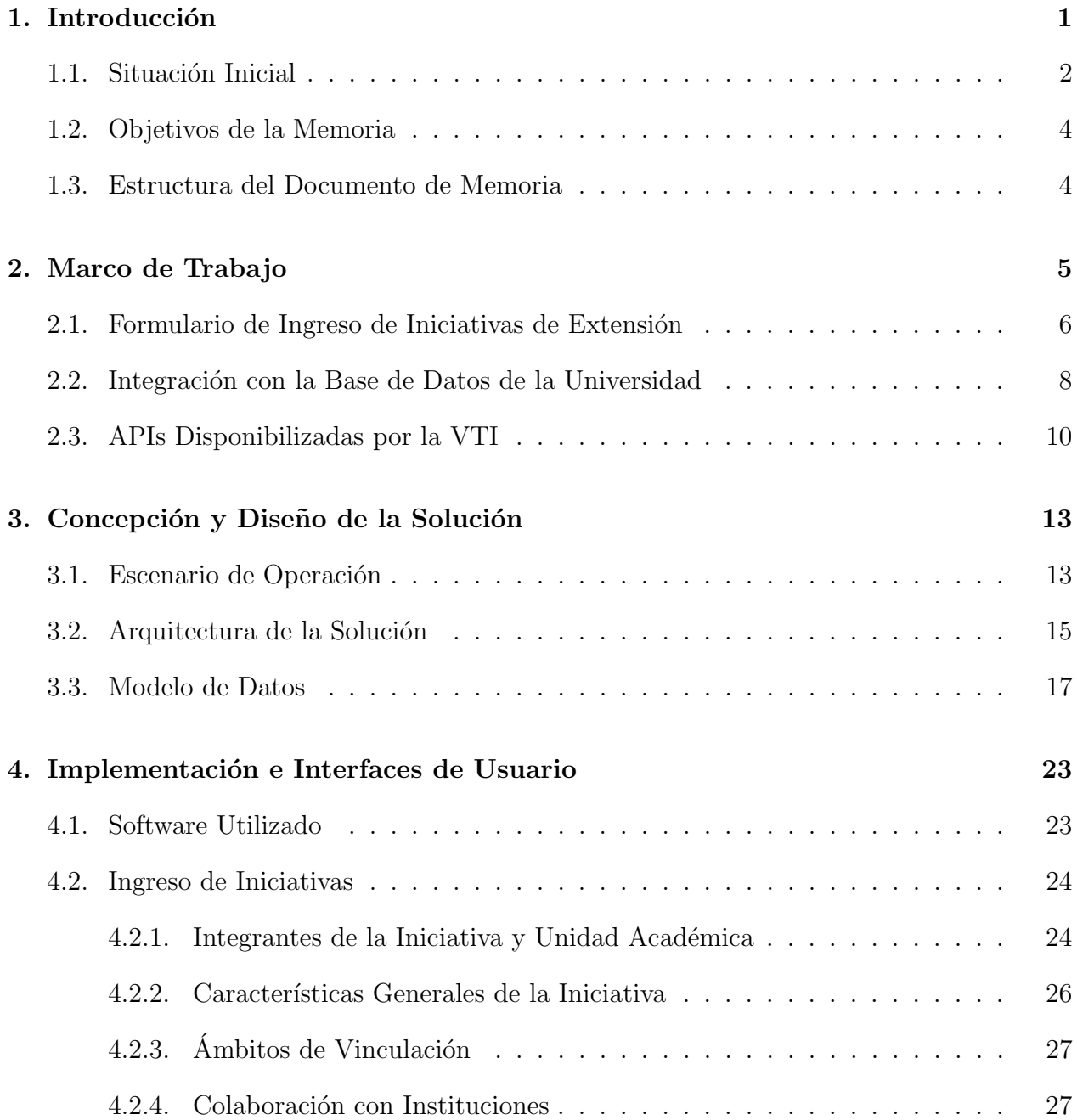

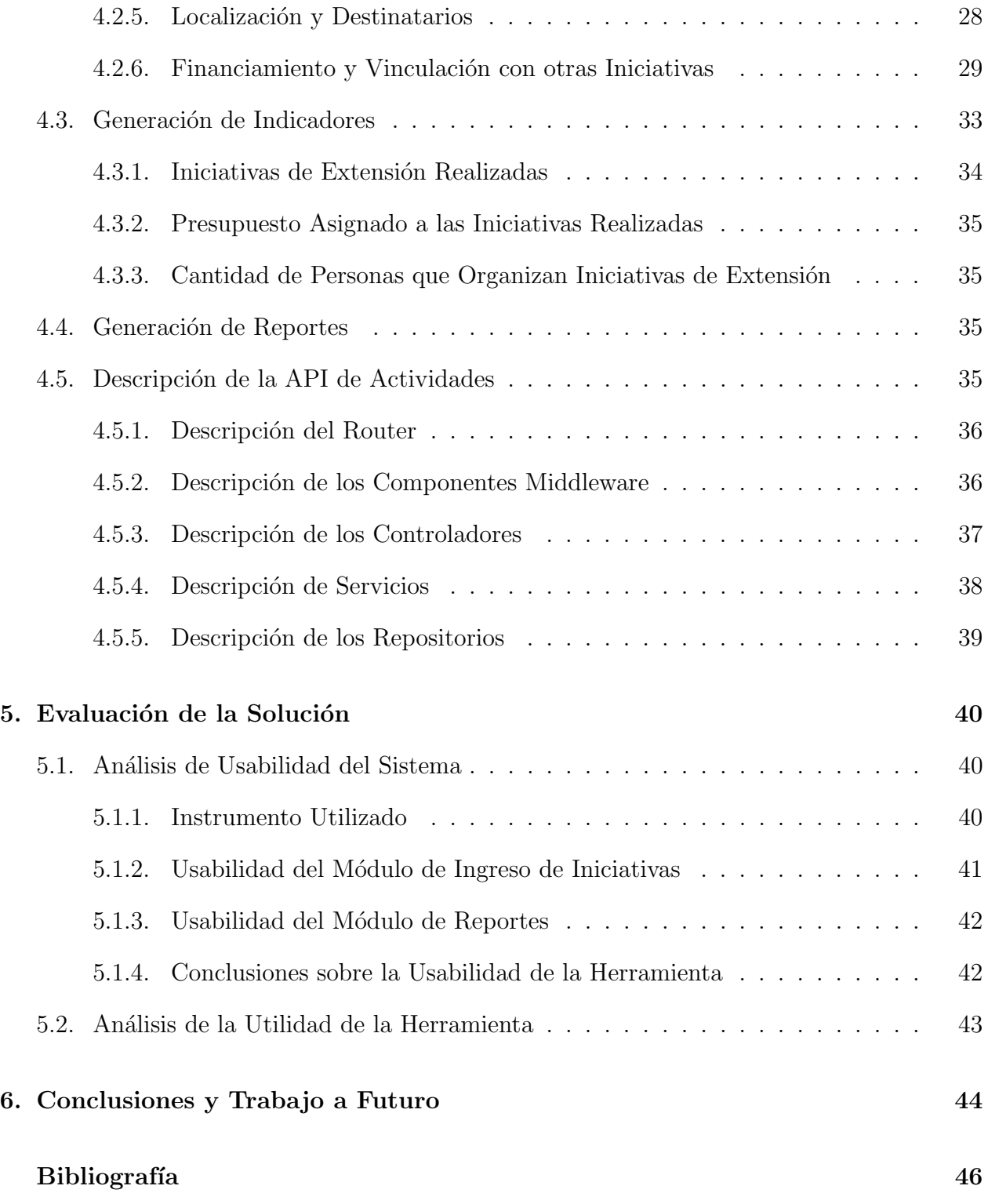

# ´ Indice de Tablas

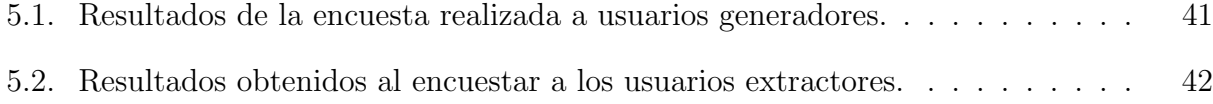

# ´ Indice de Ilustraciones

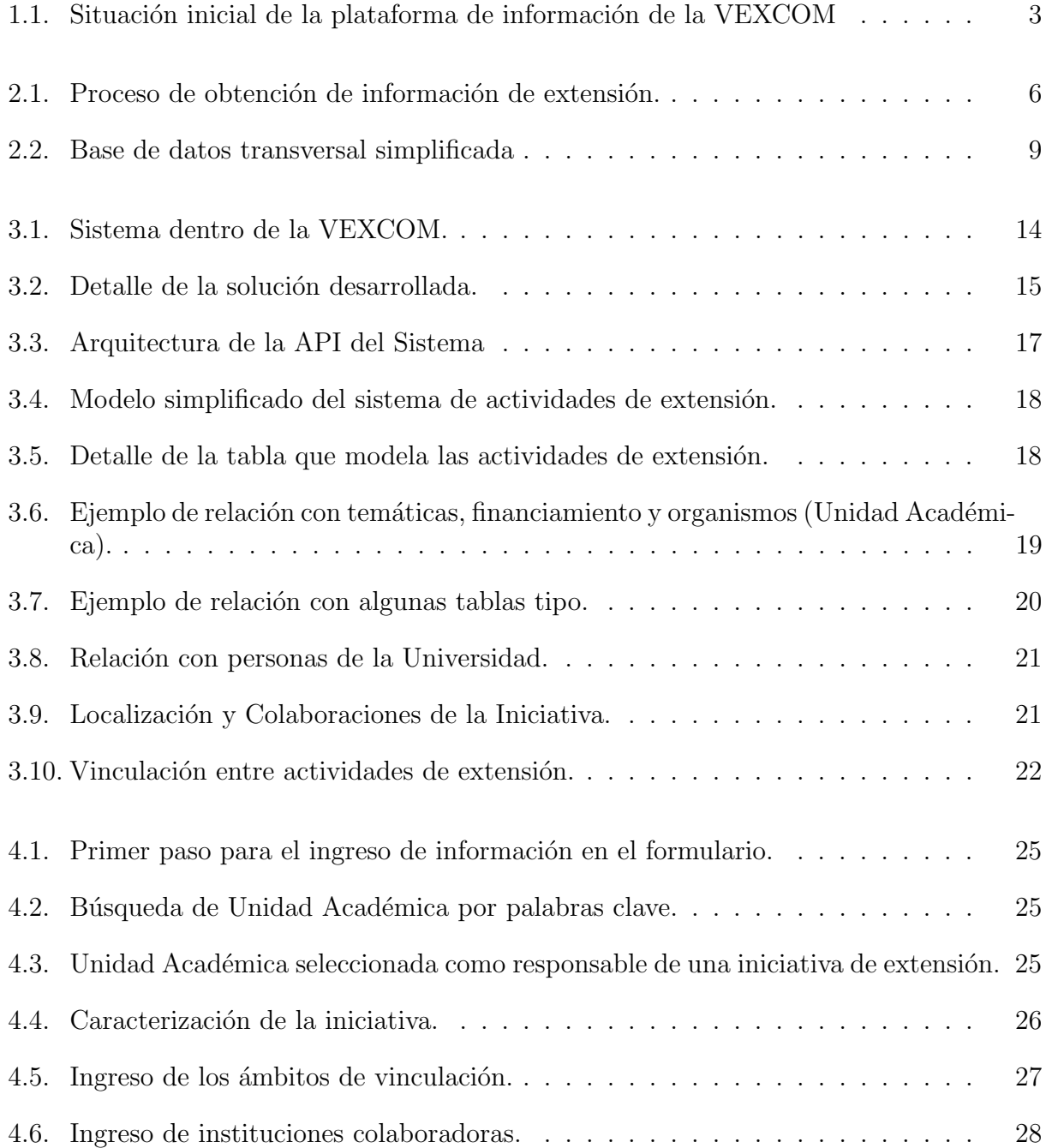

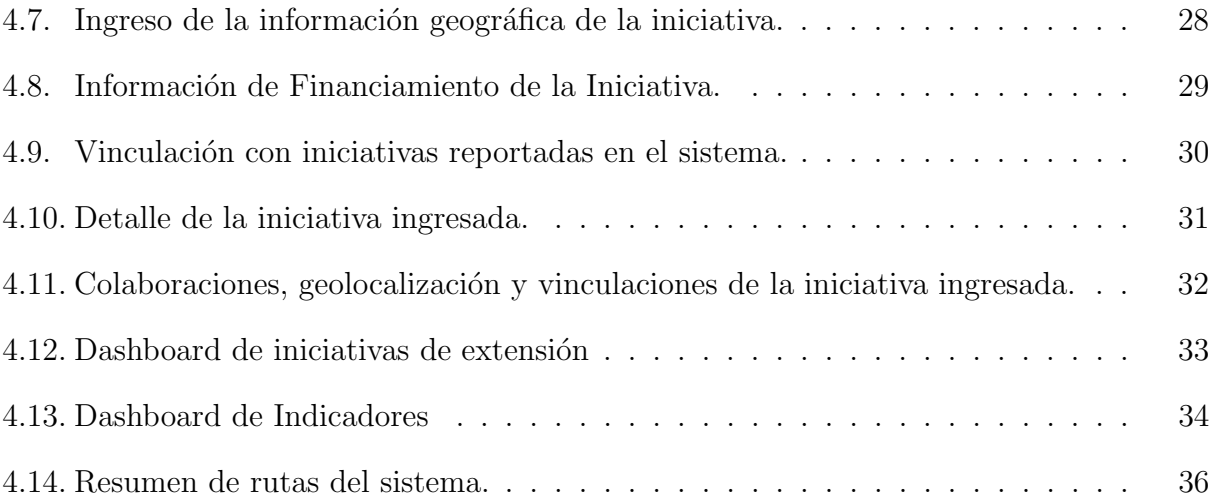

## <span id="page-8-0"></span>Capítulo 1

## Introducción

Para su validación externa como entidades educativas, las Universidades deben someterse a rigurosos procesos de acreditación institucional. Estos procesos evalúan diversos parámetros, entre los que se encuentran las *actividades de extensión y vinculación con el medio* realizadas por los integrantes de estas casas de estudio, principalmente académicos, funcionarios y estudiantes.

En el caso de la Universidad de Chile, la Vicerrectoría de Extensión y Comunicaciones (VEXCOM) es la encargada de recopilar las actividades realizadas en este ámbito, generar reportes y vincularlos a los procesos de acreditación. Además, esta vicerrectoría está a cargo de apoyar otros procesos, tales como la Calificación Académica y el Plan de Desarrollo Institucional<sup>[1](#page-8-1)</sup> a través de la generación de indicadores.

Estas labores son realizadas en forma regular (con frecuencia mensual, semestral o anual dependiendo del proceso); sin embargo, se ejecutan de forma manual, recopilando e intercambiando la información en planillas de cálculo. Esta manipulación manual requiere una alta dedicación del personal, y hace que el proceso se vuelva lento, propenso a errores y a la pérdida de datos.

Se debe considerar que gran parte de estas actividades de extensión son generadas por académicos, quienes eventualmente las reportan a la Universidad. Estos reportes no se recopilan de manera sistem´atica y centralizada, por lo tanto, no existe un registro integral de las actividades en este ámbito. Frecuentemente, se debe reingresar información que podría obtenerse de forma autom´atica, por ejemplo, informaci´on de los integrantes de una iniciativa (o proyecto) de extensi´on, o de las unidades que participan en ella.

Debido al ingreso  $y/\sigma$  procesamiento manual de esta información, ésta no se encuentra normalizada, lo que retrasa o dificulta el cálculo de algunas métricas relevantes (KPIs), ya que se debe llevar a cabo la limpieza de los datos antes de utilizarlos en la obtención de estos indicadores.

<span id="page-8-1"></span><sup>&</sup>lt;sup>1</sup>Solicitados por el Senado Universitario y la Comisión Superior de Autoevaluación

### <span id="page-9-0"></span>1.1. Situación Inicial

Dado que la VEXCOM está atravesando un proceso de modernización digital, es bajo ese contexto que se propuso utilizar una solución de software para mejorar los procesos descritos en la sección anterior. Sin embargo, por las características intrínsecas que estos puedan tener, se presentan algunas restricciones que deben ser respetadas por cualquier solución que se proponga en este ámbito.

La solución implementada debe adaptarse a los procesos internos de la Universidad de Chile, es decir, una solución "estándar" como un  $CMS<sup>2</sup>$  $CMS<sup>2</sup>$  $CMS<sup>2</sup>$  o una ajustada a partir de lo implementado por otra universidad, no necesariamente va a resultar adecuada para la institución.

Debido a eso, se desarrolló una nueva solución, sin las limitaciones o sesgos de utilizar un sistema prefabricado para la administración de las iniciativas, entregando de esa manera más flexibilidad en la integración de nuevas funcionalidades o en el intercambio de datos con los sistemas ya existentes en la Institución.

La Universidad cuenta con diversas fuentes de información, que ya están modeladas y pobladas, y que pueden ser consultadas para alimentar el nuevo sistema. El desafío aquí es estudiar estas fuentes de datos y definir *cómo* modelar el nuevo sistema para obtener el máximo provecho de las fuentes de información existentes, intentando obtener de forma automática y consistente la mayor cantidad de datos posibles.

Debido a que este sistema deberá estar en producción por largo tiempo, y además debe poder ser extendido de manera fácil, la arquitectura del mismo debía ser extensible, para que se pueda incorporar nueva funcionalidad a partir de nuevos requisitos que surjan por parte de la VEXCOM o de agentes externos. Además, el sistema desarrollado debía estar inserto dentro del *ecosistema* de la Universidad, por lo que se requería contar con una capa de acceso a los nuevos datos, para distribuirlos a otros sistemas que los requieran.

La Figura [1.1](#page-10-0) presenta el flujo seguido para la generación de los reportes asociados a las actividades de extensión, antes de la realización de este trabajo de memoria. Este diagrama muestra la ingesta manual de los datos de extensión (por parte de cada Facultad), la obtención manual de los metadatos relevantes desde las fuentes transversales, y la posterior generación de los reportes.

Como se aprecia en el diagrama, los actores encargados de la gestión y recopilación de estas iniciativas son funcionarios de la VEXCOM. Los datos con los que se complementan las actividades reportadas, son cruzados a mano por estos funcionarios, quienes los extraen desde las múltiples fuentes de información de la Universidad.

Finalmente, están contemplados los actores externos que alimentan  $y/\sigma$  se benefician del proceso, haciendo ´enfasis en los acad´emicos, que son quienes generan la mayor parte de las actividades de extensión.

<span id="page-9-1"></span><sup>2</sup>Content Management System

<span id="page-10-0"></span>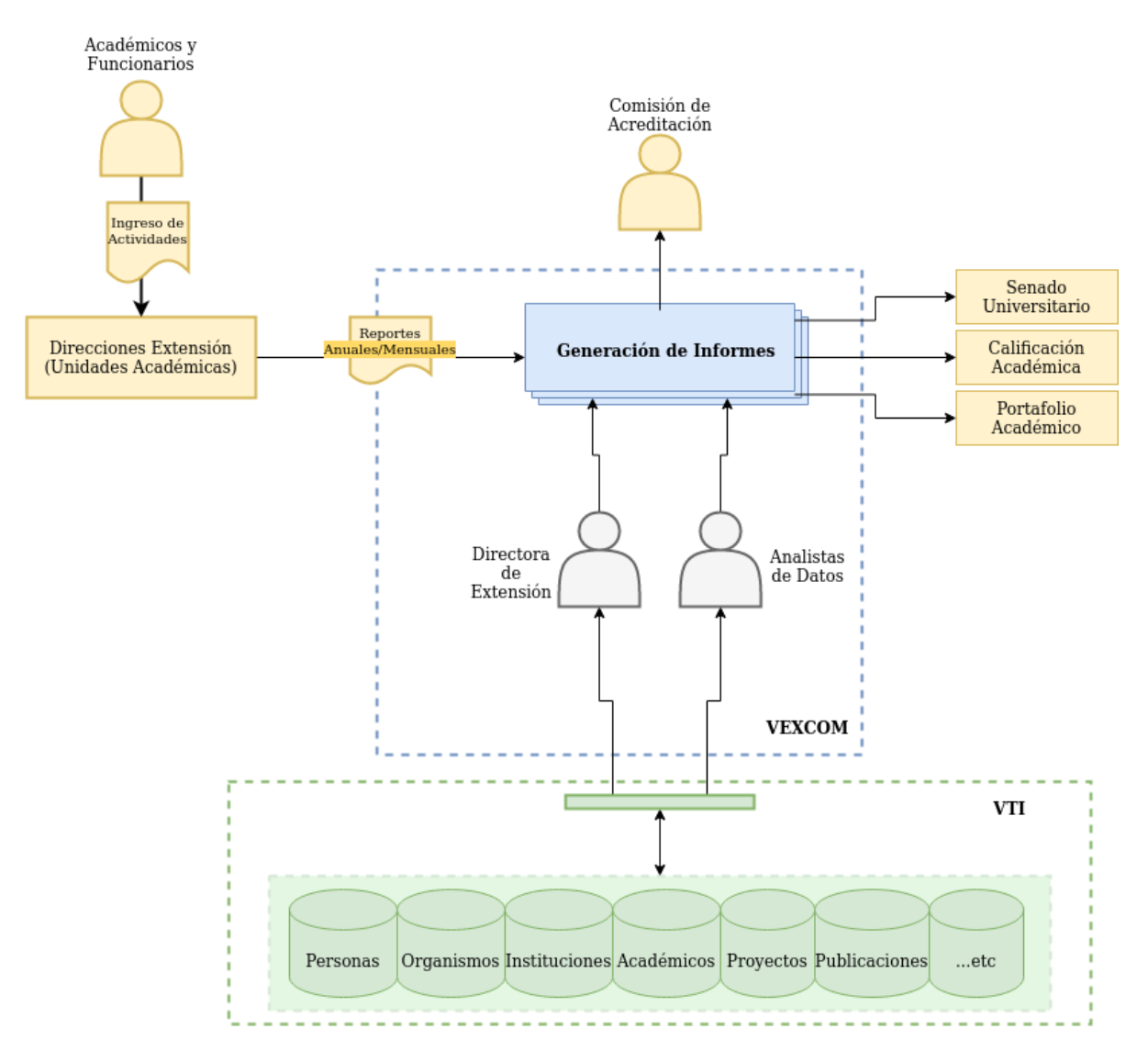

Figura 1.1: Situación inicial de la plataforma de información de la VEXCOM

Puesto que el nuevo sistema debía apoyar los procesos de la Vicerrectoría, hubo que identificar cuáles eran los *indicadores* relevantes para sus funcionarios, de manera que les ayuden en la toma de decisiones. Debido a que todos los datos iban a quedar integrados en este sistema, se propuso incorporar y visibilizar algunos indicadores de forma automática dentro del mismo.

An´alogo a lo que sucede con los datos, es posible disponibilizar los indicadores generados por la plataforma, para que puedan ser consumidos por sistemas de otras unidades de la Universidad. Por lo tanto, estos deben ser exportables o consumibles a través de una interfaz definida, como por ejemplo, a través de una API [\[8\]](#page-53-1) (Application Programming Interface) que los deje disponibles para ser consultados por otros servicios.

### <span id="page-11-0"></span>1.2. Objetivos de la Memoria

Este trabajo de memoria se enmarca dentro de un proyecto mayor de la VEXCOM, el cual busca desarrollar un sistema que centralice todas las actividades de extensión realizadas en la Universidad de Chile, y que automatice y facilite el proceso de gestión de dicha información. Dada la amplitud del proyecto, este trabajo de memoria contempla el desarrollo de un producto mínimo viable (MVP), enfocado principalmente a la recolección e integración de la información de extensión, recogida desde múltiples fuentes de datos. Este MVP debe tener el potencial de crecer a posteriori, según los servicios que requiera la VEXCOM.

Los objetivos específicos que se derivan del objetivo general son los siguientes:

- 1. Automatizar la ingesta de los datos relevantes para la caracterización de las actividades de extensión, almacenadas en repositorios de la Universidad. Esto servirá para caracterizar a los integrantes de las diversas iniciativas, así como a las unidades participantes, entre otras cosas.
- 2. Modelar una base de datos que almacene e integre adecuadamente la información de las actividades de extensión.
- 3. Permitir que los académicos reporten las actividades de extensión que realizan a través del sistema.
- 4. Mantener un registro de las actividades reportadas para ser consultada por los académicos y la Vicerrectoría.
- 5. Implementar indicadores (KPIs) relevantes que faciliten la toma de decisiones de la VEXCOM.
- 6. Disponibilizar un conjunto de datos e indicadores a través de una API, que permita a este sistema integrarse al resto de los sistemas de la Universidad.

### <span id="page-11-1"></span>1.3. Estructura del Documento de Memoria

En el cap´ıtulo [2](#page-12-0) se describe con mayor profundidad el entorno y las restricciones bajo las cuales se desarrolló la solución. Posteriormente, el capítulo [3](#page-20-0) explica el diseño y la concepción de alto nivel del software desarrollado, para mostrar los detalles de su implementación en el capítulo [4.](#page-30-0) El capítulo [5](#page-47-0) muestra cómo se evaluó el sistema desarrollado, y presenta los resultados de utilidad y usabilidad de la solución según los evaluadores del sistema. Finalmente, en el capítulo [6](#page-51-0) se presentan las conclusiones obtenidas de este trabajo y las posibilidades a futuro a partir del trabajo desarrollado.

## <span id="page-12-0"></span>Capítulo 2

## Marco de Trabajo

Como un primer acercamiento a la gestión de las iniciativas de extensión, se estudió cómo la información de éstas es obtenida actualmente. Para eso, se llevaron a cabo diversas reuniones con los funcionarios de la VEXCOM. En dichas reuniones, tomando como base a los procesos que apoya la unidad, se identificaron los principales puntos que actualmente entorpecen el proceso de alimentación de datos. Estos puntos son los siguientes:

- Tal como se muestra en la figura [2.1,](#page-13-1) la VEXCOM solicita a cada facultad (particularmente, a sus respectivas direcciones de extensión -  $DIRVEX$ ) la información de iniciativas de extensión académica. Internamente, cada una de ellas maneja un proceso diferente para identificar y registrar la información de sus actividades de extensión.
- El método para solicitar los datos varía de facultad en facultad, aunque generalmente se utilizan formularios online (como por ejemplo, Google Forms, SurveyMonkey, entre otros) que tienden a homogeneizar un poco dicha información. Estas herramientas al ser servicios independientes no están conectados con el resto de la información que maneja la Universidad.
- Algunos procesos se gestionan de manera independiente, por lo que en ocasiones se deben reingresar o complementar datos con información que pudo solicitarse en instancias anteriores.
- Una vez recopilados los datos necesarios, la Vicerrectoría debe calcular manualmente los indicadores solicitados para cada uno de los procesos. Debido a que esto se realiza ´unicamente con el fin de alimentar los respectivos procesos, no hay un seguimiento en línea de las actividades llevadas a cabo por las diversas unidades de la universidad.

<span id="page-13-1"></span>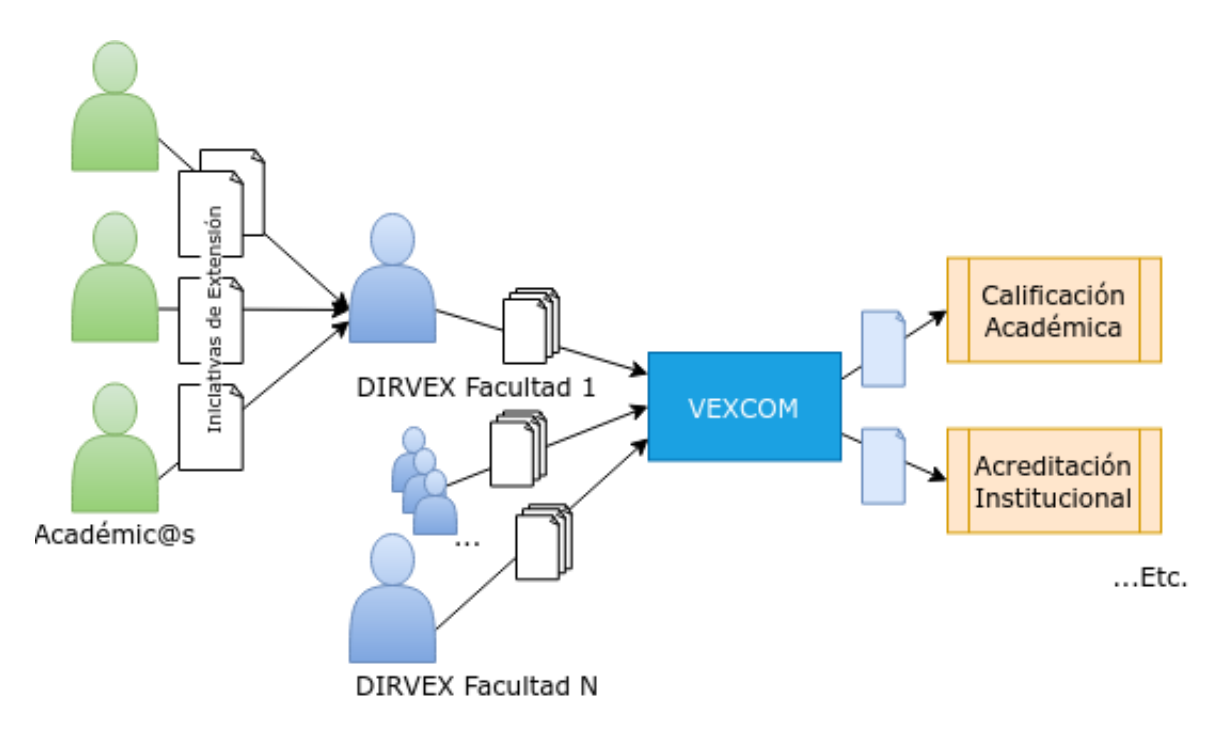

Figura 2.1: Proceso de obtención de información de extensión.

En base a esto, y considerando que el plan a futuro para la VEXCOM es obtener la información de extensión a través de un punto de acceso único e integrado, se generó un prototipo de formulario Web para el ingreso de Iniciativas de Extensión. Con este formulario se buscó también realizar una validación temprana (con los distintos usuarios del sistema) acerca de la completitud y pertinencia de los datos que se debían almacenar respecto de las iniciativas de extensión. A continuación se explica brevemente el alcance de dicho formulario.

## <span id="page-13-0"></span>2.1. Formulario de Ingreso de Iniciativas de Extensión

Este formulario será el único punto de ingreso de información al sistema, por lo tanto, fue debidamente diseñado y acordado entre los principales usuarios de la aplicación. De esa manera, se garantiza que luego podrá obtenerse la información requerida por cada uno de ellos.

En una primera etapa, el formulario contempla el ingreso de los siguientes campos a ser rellenados por los usuarios:

- 1. Integrantes de la Iniciativa: Para la universidad es relevante saber no sólo qué actividades de extensión se realizan, sino también quiénes las organizan o participan de ellas. Por lo tanto, se debe registrar la información de los participantes en cada iniciativa, haciendo énfasis en el rol que estos cumplen dentro de la misma.
- 2. Caracterización General: Corresponde a información básica de la iniciativa; es decir, su nombre, descripción, objetivos y resultados esperados, además del tipo de iniciativa

que se reporta<sup>[1](#page-14-0)</sup>. Estos campos están pensados para describir la iniciativa con mayor libertad, abriendo la posibilidad a realizar posteriormente búsquedas o implementar índices por contenido sobre esos campos. Además, se contempla su ubicación temporal, es decir, su fecha de inicio, término y su periodicidad (anual, semestral, etc.)

3. Temáticas y Ámbitos de Vinculación: Estos campos son específicos de la VEX-COM, y apuntan a que el usuario que reporta, caracterice las iniciativas a través de tres variables, las cuales luego son usadas por los procesos apoyados por la VEXCOM. Estas variables son las siguientes:  $temáticas$ , los ámbitos de vinculación y los *objetivos* de desarrollo sostenible (ODS).

Las temáticas indican el área general de conocimiento que abarca dicha iniciativa, los ámbitos de vinculación describen y clasifican cómo la iniciativa impacta en el entorno, y finalmente, los ODS [\[4\]](#page-53-2) corresponden a objetivos ya predefinidos, de carácter socia $l/$ ambiental, con los cuales, idealmente, se deberían alinear estas iniciativas.

- 4. Colaboraciones: Si aplica, se solicitará al usuario ingresar las organizaciones, empresas, organismos educativos o gubernamentales, entre otras instituciones con las que se haya establecido alguna relación de colaboración.
- 5. Localización: En este apartado se le solicitará a los usuarios que ingresen la ubicación física donde se desarrolló la iniciativa, con diferentes niveles de precisión: el país, región y comuna donde se lleva a cabo, además de la dirección (domicilio postal) si corresponde. A esto se le debe a˜nadir el alcance de la iniciativa (Internacional, Nacional, Regional, Local), dado que es relevante para la Vicerrectoría en algunos casos.
- 6. Vinculación con otras iniciativas: Algunas iniciativas pueden estar vinculadas entre s´ı, ya sea por estar enmarcadas dentro de un mismo proyecto, fondo de financiamiento, persona que la lleva a cabo, participaci´on conjunta en eventos anuales, etc. Para la VEXCOM son relevantes estos cruces, por lo tanto, la incorporación de este campo en el formulario ayudará a conocer de manera explícita la existencia de lazos entre las actividades, o incluso, los vínculos con iniciativas externas<sup>[2](#page-14-1)</sup>.
- 7. Caracterización Interna: Además de los campos enunciados, existen algunos atributos que no calzan en las categorías anteriores. Estos tienen relevancia tanto para la VEXCOM como para especificar detalles adicionales de la iniciativa. En esta categoría se encuentra el tipo de financiamiento que recibe la actividad (si aplica), el presupuesto para su ejecución, el público objetivo, la cantidad de beneficiarios, y si posee costo para ellos el participar en la iniciativa (cuando corresponda).

Tal como fue mencionado antes, inicialmente se propone que este formulario sea llenado por los acad´emicos, y que en el futuro el resto de estamentos de la Universidad tengan la posibilidad de acceder y reportar nuevas iniciativas. Entrando en detalle sobre los datos que ingresan los usuarios, hay campos de este formulario que son de vital importancia para la Vicerrectoría, puesto que le permiten obtener métricas o indicadores clave relacionados a estas iniciativas. Para la mayoría de ellos, se propone tipificarlos, lo cual permitirá:

• Simplificar el cálculo de algunos indicadores.

<span id="page-14-0"></span><sup>1</sup>Programa, Proyecto, Actividad, etc.

<span id="page-14-1"></span><sup>&</sup>lt;sup>2</sup>En esta primera etapa, sólo se contempla señalar la existencia de esta colaboración, sin mayores detalles.

- Guiar a las personas que reportan la información, evitando que ingresen la menor cantidad posible de datos sin normalizar (o datos erróneos).
- Abrir la posibilidad de contar con un software mantenedor, para evitar que modificaciones posteriores a las categorizaciones determinadas por estos campos, dependan de un profesional de TI[3](#page-15-1) , provocando costes posteriores por ajustes al desarrollo.

Los atributos de la iniciativa que se modelaron de esta forma son los siguientes: ámbitos de vinculación, periodicidad, tipo de iniciativa, estado de la iniciativa, tipo de público, tipo de financiamiento, y objetivos de desarrollo sostenible.

Luego, ante el interés de reducir la cantidad de información que el académico debe reportar acerca de sus iniciativas de extensión, se automatizó la obtención de datos asociados a algunos campos de este formulario. Para esto, se integró el sistema con algunas tablas de la Base de Datos Transversal de la Universidad.

## <span id="page-15-0"></span>2.2. Integración con la Base de Datos de la Universidad

La Universidad cuenta con un modelo de datos extenso, compuesto de diversos esquemas y sus tablas, conocido como Base de Datos Transversal. Esto proporciona una base de información que ya está *curada* o validada por otras fuentes, y de la que esta aplicación se puede alimentar.

<span id="page-15-1"></span> ${}^{3}$ Tecnologías de la Información, Software, etc.

<span id="page-16-0"></span>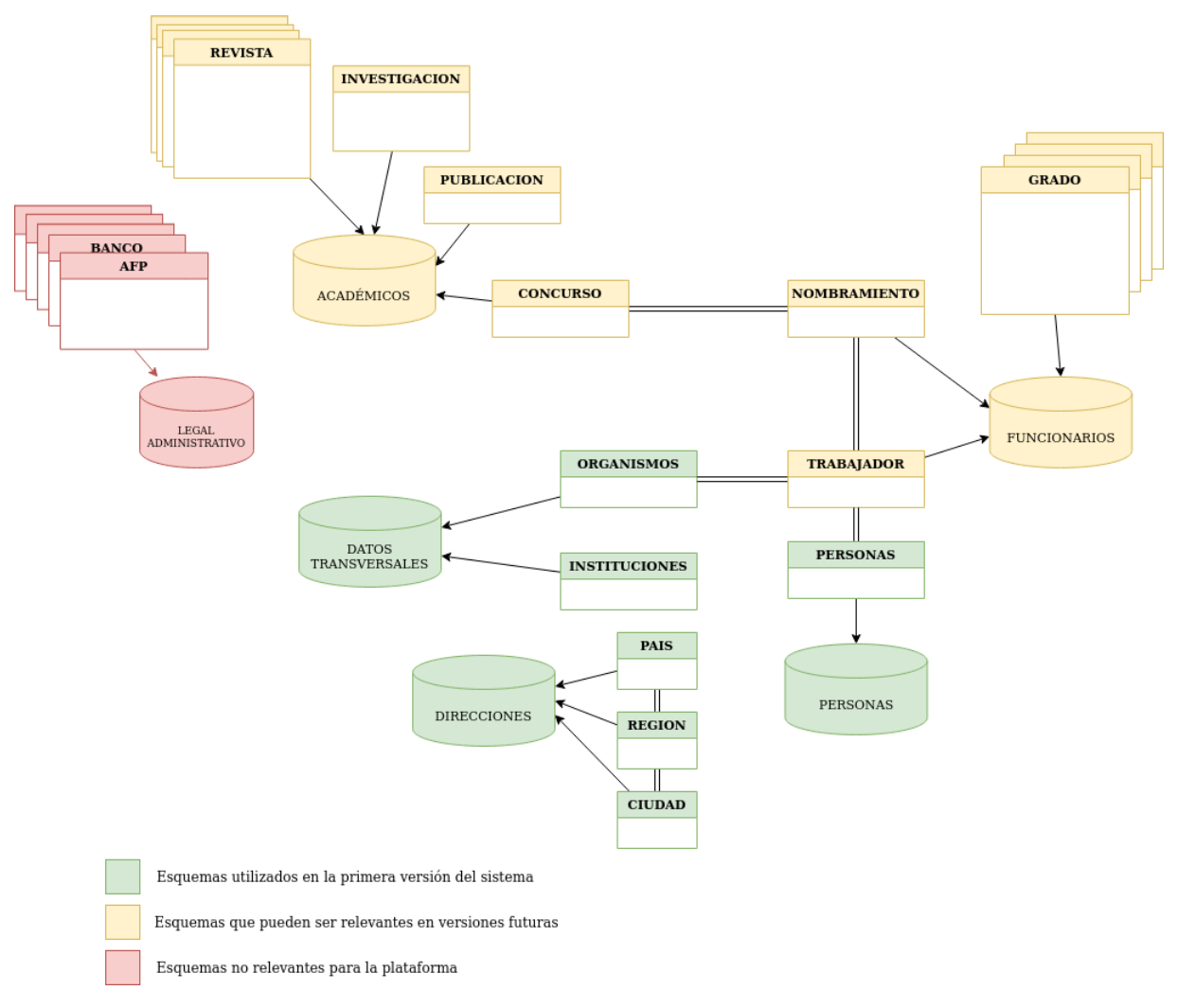

Figura 2.2: Base de datos transversal simplificada

En la figura [2.2](#page-16-0) se presenta el modelo simplificado de la base de datos transversal de la universidad. Luego de analizarlo en detalle, se determinó que las tablas relevantes para complementar este sistema (indicadas en verde en la figura) son las siguientes:

- 1. La tabla PERSONAS.PERSONA que proporciona datos individuales de las personas que han mantenido relaciones con la universidad. Esta tabla resulta útil no sólo por la información que contiene, sino porque su llave primaria id **persona** proporciona un punto de acceso a la tabla de funcionarios de la universidad (a través de la llave foránea id trabajador). Esto permite determinar, en el caso de que la persona sea funcionaria, su estamento y la relación que mantiene con la Universidad.
- 2. Con la tabla DATOS\_TRANSVERSALES. ORGANISMO se puede realizar el cruce de la Unidad Académica a la cual pertenece la iniciativa. Aunque para la VEXCOM en una primera etapa sólo es relevante la vinculación a nivel de Facultad con las iniciativas, nada evita que esto pueda cambiar en el futuro, sobre todo para actividades que tengan mayor jerarquía o se desarrollen a una escala más grande.
- 3. Bajo el esquema DIRECCIONES se encuentran las tablas PAIS, REGION y CIUDAD, que

proveen información geográfica, de Chile y también de algunos países extranjeros. Estas sirven para complementar y apoyar la geolocalización de las iniciativas.

4. En la tabla DATOS TRANSVERSALES.INSTITUCION existen datos validados respecto a varias instituciones de diversas características, lo que resulta conveniente para apoyar y cruzar datos en el apartado de colaboraciones llevadas a cabo por las iniciativas reportadas.

También cabe destacar que en la base de datos transversal hay tablas que no poseen relevancia para este sistema, y que existen otras que podrían presentar utilidad a futuro (como se menciona en la conexión PERSONA-TRABAJADOR). Estas tablas se presentan en color amarillo, y las conexiones relevantes se encuentran indicadas con una línea doble.

Para utilizar los datos que provee este modelo, que permite los distintos cruces de datos, existen APIs disponibilizadas por la VTI<sup>[4](#page-17-1)</sup>. Estas APIs permiten extraer la información por demanda, siendo esto de gran importancia tanto para el ingreso de las iniciativas de extensión, como para el posterior cálculo de indicadores. En la siguiente sección se explican brevemente estas interfaces de software.

## <span id="page-17-0"></span>2.3. APIs Disponibilizadas por la VTI

Estas APIs son accesibles a través de *endpoints HTTP*, y están documentadas con el formato que tienen sus respectivas peticiones y respuestas. Las APIs relevantes para el sistema desarrollado fueron las siguientes:

- API Personas: Permite extraer datos desde la tabla PERSONAS. PERSONA. Proporciona un mecanismo de búsqueda de individuos a través del RUT. Entre los campos que  $\acute{e}$ sta entrega está id persona, que permite obtener la información de funcionarios y académicos, si aplica.
- API Organismos: Entrega información relevante de los organismos de la facultad. Particularmente, puede obtener información de las facultades, u otros organismos dentro de la universidad, como pueden ser direcciones u órganos administrativos, etc. Permite también acceder a información de cada unidad mediante diversos campos, entre ellos el nombre (útil para reportar iniciativas) o un identificador interno del organismo (útil para el cálculo de indicadores).
- API País/Región/Ciudad: A través de estas tres interfaces, se pueden listar u obtener localidades puntuales con los niveles de precisión enunciados.

A continuación se presentan algunos ejemplos de su utilización. El primero corresponde a la **API Personas**; allí se puede ver el *endpoint* utilizado, y que el RUT de la persona se recibe como parámetro a través de un *Query Parameter* en la URL de la petición. Hay que

<span id="page-17-1"></span><sup>&</sup>lt;sup>4</sup>Vicerrectoría de Tecnologías de la Información de la Universidad de Chile

notar también que existe una cabecera AppKey por motivos de seguridad, particularmente para identificar la aplicación que está llamando a la API.

La respuesta obtenida corresponde a un archivo JSON con los datos de la persona, que coincide con el RUT indicado. La API permite ingresar varias personas a la vez en una sola petici´on, por esto es que en este caso, el objeto getRowsPersona corresponde a una lista de resultados.

```
# Ejemplo API Personas
curl -X GET \
  'https://api.uchile.cl/v1/personas?indiv_id=011111111K' \
  -H 'AppKey: ABCDF123456'\
  -H 'Origin: https://example-desa.uchile.cl' \
  -H 'cache-control: no-cache'
# Respuesta
{
  "data": {
    "getRowsPersona": [
      {
        "estado_civil": "2",
        "fecha_defuncion": null,
        "fecha_modificacion": "2020-03-23T22:00:29Z",
        "fecha_nacimiento": "1979-09-09T00:00:00-04:00",
        "genero": "MASCULINO",
        "id_email": null,
        "id_genero_social": null,
        "id_identificador_legal": null,
        "id_nacionalidad": 1111,
        "id_persona": 666,
        "indiv_id": "011111111K",
        "nombre_social": "",
        "nombres": "Armando",
        "paterno": "Casas",
        "materno": "Rojas"
      }
    ]
  },
  "errors": null
}
```
El segundo ejemplo presentado corresponde a la API para extraer los organismos de la universidad. Nuevamente, se puede notar la presencia del header AppKey, que es obligatorio solicitar acceso a la VTI para utilizar estas APIs. En este ejemplo se muestra la búsqueda por el identificador (llave primaria) del organismo. Sin embargo, también está la posibilidad de buscarlos por nombre, característica que resulta más relevante para este trabajo.

En cuanto a la respuesta, ésta corresponde a un documento JSON con los atributos del

organismo, siendo relevantes en este caso su nombre ya normalizado, y su identificador para vincularlo a la iniciativa de extensión.

```
# Ejemplo API Organismos
curl -X GET \
   'https://api.uchile.cl/v2/organismos?id_organismo=217' \
   -H 'AppKey: ABCDF123456'\
   -H 'Origin: https://appexternal-example-desa.uchile.cl' \
   -H 'cache-control: no-cache'
# Respuesta
{
  "data": {
    "getRowsOrganismo": [
      {
        "codigo_reparticion": 11040600,
        "descripcion": "",
        "fecha_desactivacion": null,
        "id_organismo": 226,
        "id_organismo_padre": 183,
        "nivel": 4,
        "nombre": "Dirección de Recursos Humanos",
        "organismos": [
          {
            "codigo_reparticion": 11040601,
            "descripcion": "",
            "fecha_desactivacion": null,
            "id_organismo": 227,
            "id_organismo_padre": 226,
            "nivel": 5,
            "nombre": "Dirección de Recursos Humanos",
            "organismos": null,
            "vigencia": "1"
          },
          ...
        ]
      }
    ]
  },
  "errors" : null
}
```
## <span id="page-20-0"></span>Capítulo 3

## Concepción y Diseño de la Solución

En este capítulo se presenta el contexto en el que opera la solución; particularmente, se describe a los actores del sistema desarrollado y cómo interactúan con él. Además, se presenta una descripci´on breve de sus m´odulos y los sistemas externos con los que se comunica. Se presenta tambi´en el detalle de los datos gestionados por la plataforma, es decir, el modelo de datos del sistema, con sus diferentes entidades y las relaciones que poseen.

### <span id="page-20-1"></span>3.1. Escenario de Operación

La solución desarrollada en este trabajo de memoria es un primer paso en mejorar el proceso (manual) actual. En la figura [3.1](#page-21-0) se muestra cómo se inserta esta solución en el ecosistema enunciado en la sección [1.1,](#page-9-0) donde se puede notar que reemplaza directamente la elaboración y extracción artesanal de datos.

Este sistema funciona como una nueva capa normalizada y regulada para acceder a los datos de extensión, con la que luego interactuarán todos los actores internos y externos involucrados en los procesos de gestión de iniciativas de extensión.

<span id="page-21-0"></span>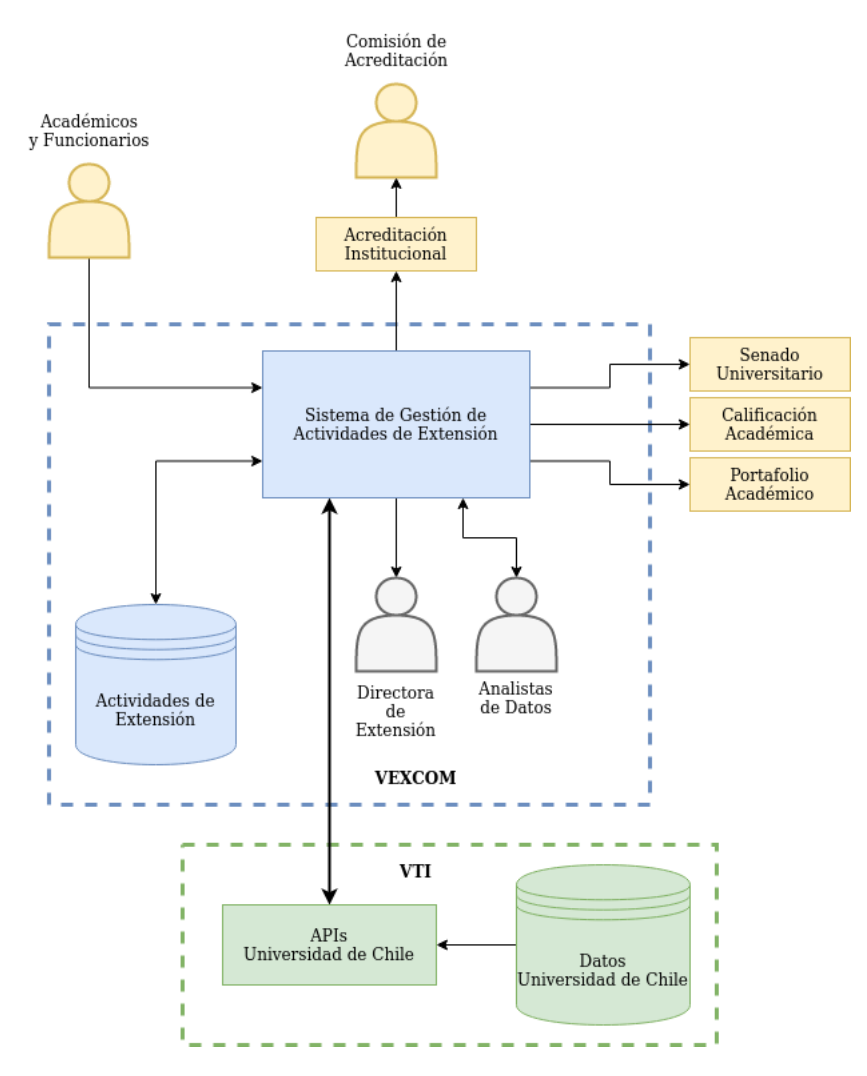

Figura 3.1: Sistema dentro de la VEXCOM.

Hay dos actores principales en la plataforma: los usuarios que reportan las iniciativas que realizan, y aquellos que las consultan. Los primeros son quienes generan los datos y alimentan la plataforma; estos están representados por académicos y funcionarios de la Universidad. Por otro lado, están los usuarios que extraen periódicamente datos de la plataforma para calcular distintos indicadores de calidad de la extensión realizada, y alimentan otros procesos de la universidad. Estos actores corresponden a los funcionarios de extensión de la VEXCOM, particularmente sus analistas de datos y la dirección de extensión. Cabe notar que ambos actores corresponden a personas identificadas dentro de la Universidad.

En cuanto al flujo de la información que maneja el sistema, como se indica en la figura, primero, los datos son generados por los acad´emicos, posteriormente son almacenados y complementados por el sistema. Desde allí pueden ser posteriormente extraídos a voluntad por usuarios u otros sistemas.

Así la plataforma desarrollada provee a los académicos y funcionarios de la Universidad (Usuarios Generadores) una vía expedita y guiada para reportar las actividades de extensión que generan, mientras que dota al personal de la VEXCOM (Usuarios Extractores) de las herramientas necesarias para analizar y extraer los datos almacenados.

### <span id="page-22-0"></span>3.2. Arquitectura de la Solución

Profundizando en la solución desarrollada, la figura [3.2](#page-22-1) presenta la arquitectura de la misma, donde se muestran los  $m\acute{o}dulos$  que constituyen el Sistema de Gestión de Actividades, siendo los siguientes los más relevantes para este trabajo: el módulo de **ingreso de iniciati**vas, el módulo de reportes, y la API de actividades. Esta última permite la integración back-to-back con el ecosistema de datos transversales de la Universidad.

En este diagrama se hace una primera mención asociada a los desarrollos futuros que puedan surgir a partir de este trabajo de memoria.

<span id="page-22-1"></span>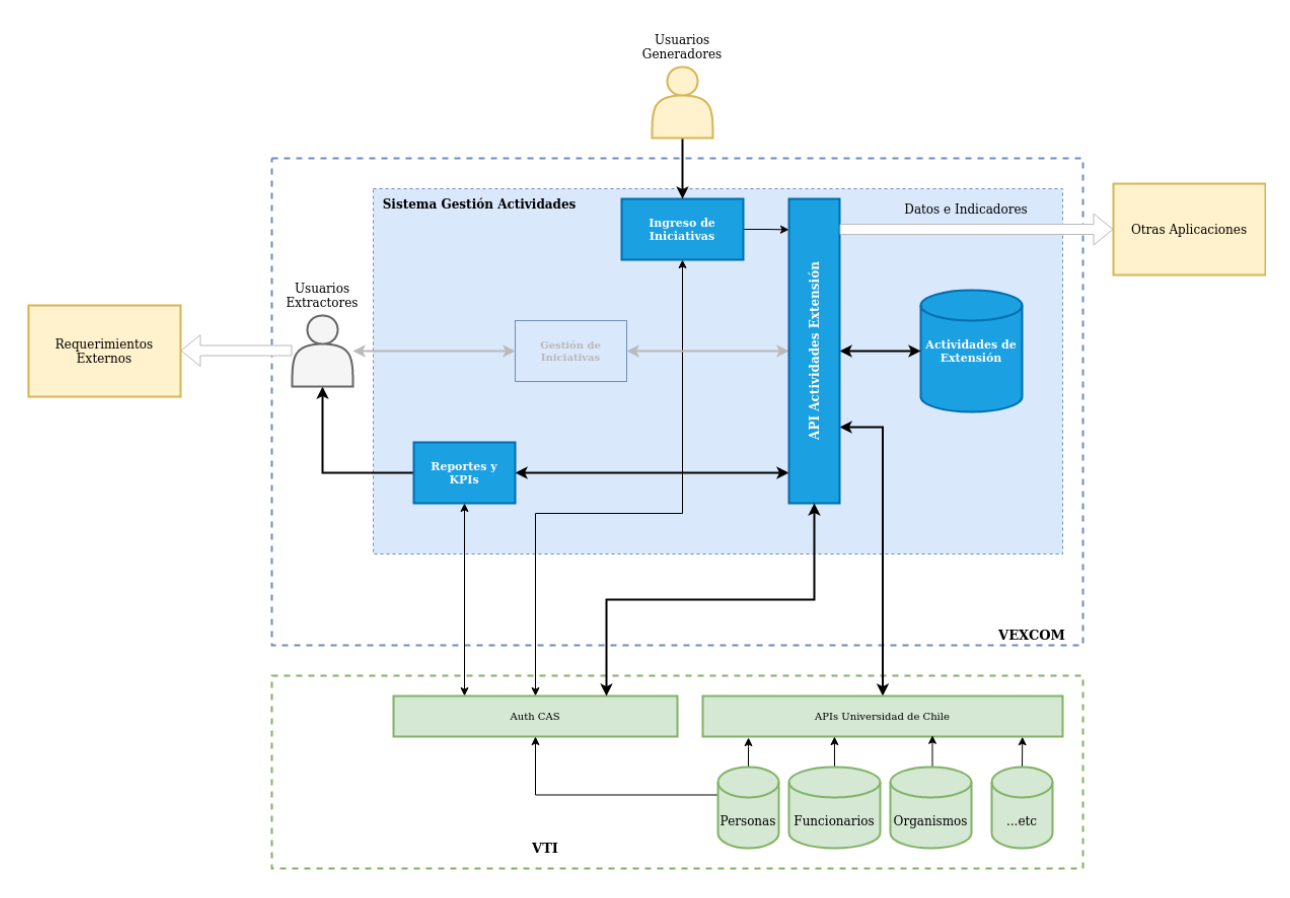

Figura 3.2: Detalle de la solución desarrollada.

Para asegurar la identidad de los actores pertenecientes a la Universidad, se recurrió a la API de Autenticación CAS disponibilizada por la VTI, que provee de un mecanismo de autenticación para las personas de la universidad  $[1]$ . Gracias a esto, los **usuarios genera**dores tienen acceso al módulo de ingreso de iniciativas. Esto les permitirá reportar nuevas iniciativas, revisar el detalle de sus iniciativas ingresadas y editarlas. No podrán interactuar (ver o editar) con las iniciativas reportadas por otras personas.

Los usuarios extractores, tienen acceso al módulo de reportes y KPIs, donde pueden listar y ver en detalle todas las iniciativas reportadas, consultar el dashboard con los indicadores relevantes para el monitoreo de la extensión realizada por la universidad, y extraer los datos en formatos útiles para análisis o distribución a otras unidades.

Ambos módulos están conectados a la API actividades extensión, que verifica la identidad de los usuarios que generan las peticiones. Para esto la API también utiliza el módulo CAS, para verificar a través de un token incluido en cada petición. Este token se relaciona un´ıvocamente con el usuario solicitante, siendo la base para diferenciar a los usuarios que acceden a los m´odulos descritos anteriormente.

Esta API sirve también como punto de partida para los nuevos desarrollos que requiera la VEXCOM u otro organismo de la Universidad, a través de los diferentes puntos de acceso a los datos, teniendo en cuenta las condiciones de autenticación y autorización. Es también en esta API donde se realiza la conexión con las fuentes de datos disponibilizadas por la VTI.

En cuanto al software implementado, la construcción de los módulos de ingreso y de reportes, estos fueron concebidos como una Single Page Application, desarrollada en este caso utilizando como base el framework React.js. Esto permite desacoplar las funcionalidades de los m´odulos tanto entre ellos, como con la API, permitiendo principalmente mantener una línea de desarrollo autónoma, sobre todo una vez definida la API.

Profundizando en el diseño de la API de actividades, ésta se implementó utilizando como base el framework Laravel, el cual a su vez está basado en PHP. Laravel es un framework  $MVC<sup>1</sup>$  $MVC<sup>1</sup>$  $MVC<sup>1</sup>$  completo, de uso general, similar a librerías ofrecidas para otros lenguajes (por ejemplo: Django/Python, y Rails/Ruby, entre otros.)

Un detalle a tener en consideración en la implementación de la API, es que, dado que el modelo de datos está predefinido de antemano, y los cambios que éste pueda experimentar no dependen realmente de la API (incluso la identificación de usuarios depende de un proveedor externo), se decidió no utilizar los modelos del ORM Eloquent, provisto por el framework, reemplazándolos por un enfoque basado en *repositorios*. Así, la arquitectura de la API tiene la siguiente forma:

<span id="page-23-0"></span><sup>1</sup>Model-View-Controller

<span id="page-24-1"></span>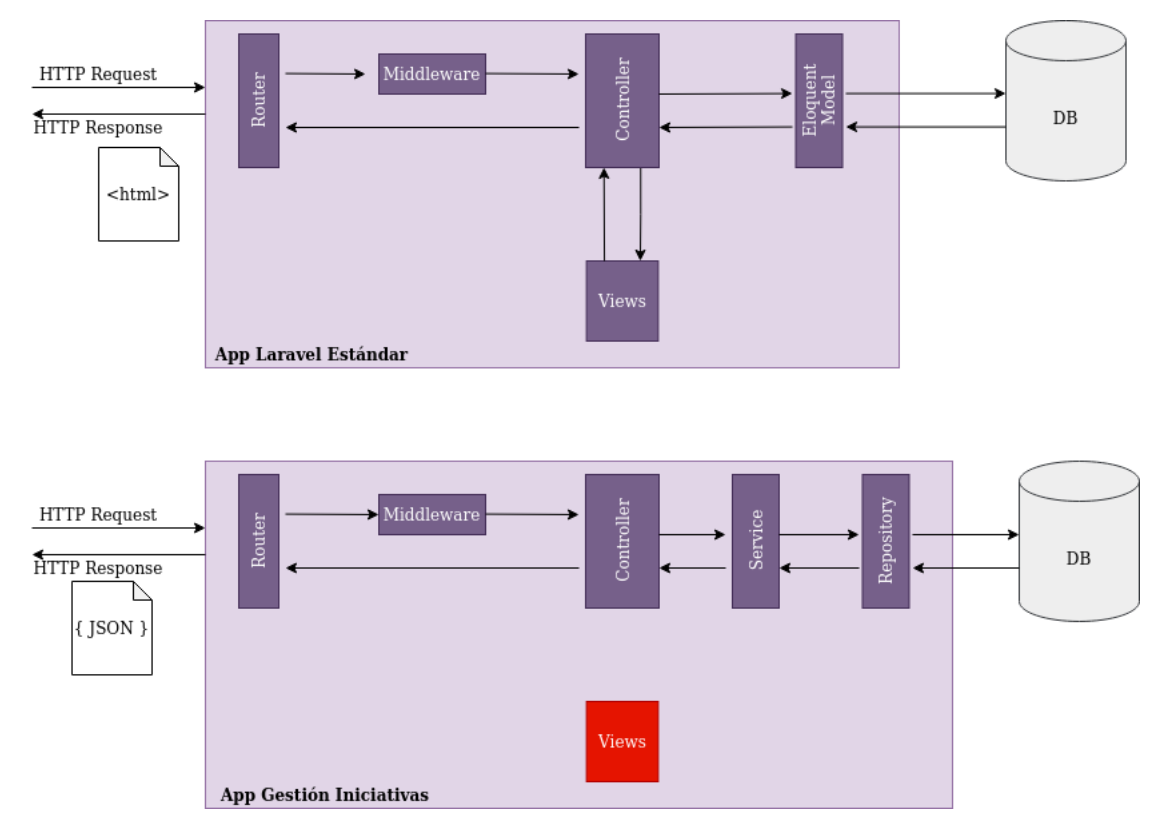

Figura 3.3: Arquitectura de la API del Sistema

La descripción de la implementación de cada uno de los componentes mostrados en la figura [3.3](#page-24-1) se abordará con mayor detalle en la sección [4.5,](#page-42-3) explicando las responsabilidades que tiene cada uno de estos elementos en la aplicación.

## <span id="page-24-0"></span>3.3. Modelo de Datos

En base a lo descrito anteriormente, se desarrolló el esquema inicial para modelar las iniciativas de extensión. Las tablas de este esquema, mostradas en la figura [3.4,](#page-25-0) modelan c´omo se almacenan las actividades y sus cruces con las tablas de la universidad.

<span id="page-25-0"></span>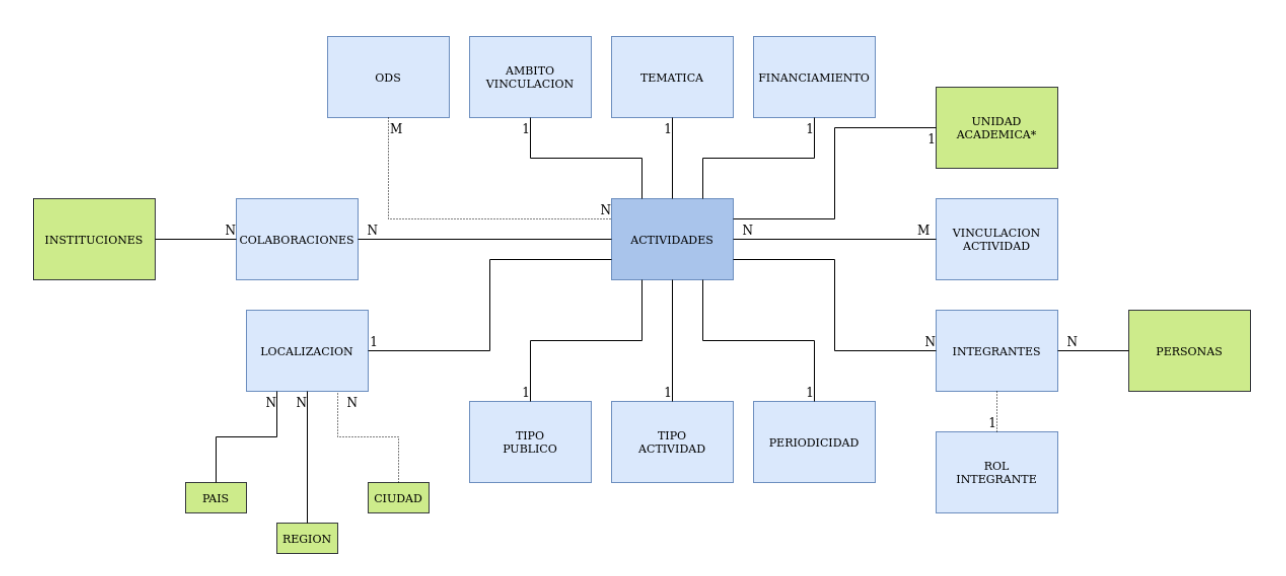

Figura 3.4: Modelo simplificado del sistema de actividades de extensión.

<span id="page-25-1"></span>En el centro del diagrama se ubica la entidad actividades que funciona como pilar de este sistema. Esta tabla, cuyo detalle se aprecia en la figura [3.5](#page-25-1) contiene la mayoría de la información que será ingresada por los usuarios generadores, y almacena gran parte de la conexión con las categorías modeladas por las tablas tipo.

| <b>ACTIVIDADES.ACTIVIDAD EXTENSION</b>          |                                                   |  |  |  |  |  |  |  |  |
|-------------------------------------------------|---------------------------------------------------|--|--|--|--|--|--|--|--|
| P * ID ACTIVIDAD                                | <b>INTEGER</b>                                    |  |  |  |  |  |  |  |  |
| <b>FECHA INGRESO</b>                            | <b>DATE</b>                                       |  |  |  |  |  |  |  |  |
| * NOMBRE                                        | NVARCHAR2 (255)                                   |  |  |  |  |  |  |  |  |
| * DESCRIPCION                                   | NVARCHAR2 (1024)                                  |  |  |  |  |  |  |  |  |
| OBJETIVO GENERAL                                | NVARCHAR2 (1024)                                  |  |  |  |  |  |  |  |  |
| RESULTADOS ESPERADOS                            | NVARCHAR2 (1024)                                  |  |  |  |  |  |  |  |  |
| * FECHA INICIO                                  | <b>DATE</b>                                       |  |  |  |  |  |  |  |  |
| * FECHA_TERMINO                                 | <b>DATE</b>                                       |  |  |  |  |  |  |  |  |
| * CORREO CONTACTO                               | NVARCHAR2 (100)                                   |  |  |  |  |  |  |  |  |
| * ALCANCE INICIATIVA                            | <b>INTEGER</b>                                    |  |  |  |  |  |  |  |  |
| BENEFICIARIOS ESTIMADOS                         | <b>INTEGER</b>                                    |  |  |  |  |  |  |  |  |
| <b>BENEFICIARIOS FINAL</b>                      | <b>INTEGER</b>                                    |  |  |  |  |  |  |  |  |
| * PRESUPUESTO                                   | <b>INTEGER</b>                                    |  |  |  |  |  |  |  |  |
| <b>ID TIPO PUBLICO</b><br>F.                    | <b>INTEGER</b>                                    |  |  |  |  |  |  |  |  |
| F * ID ORGANISMO                                | <b>INTEGER</b>                                    |  |  |  |  |  |  |  |  |
| F * ID TIPO ACTIVIDAD                           | <b>INTEGER</b>                                    |  |  |  |  |  |  |  |  |
| F * ID AMBITO VINCULACION                       | <b>INTEGER</b>                                    |  |  |  |  |  |  |  |  |
| F * ID TEMATICA                                 | <b>INTEGER</b>                                    |  |  |  |  |  |  |  |  |
| F * ID ESTADO                                   | <b>INTEGER</b>                                    |  |  |  |  |  |  |  |  |
| <b>ID PERIODICIDAD</b><br>F.                    | <b>INTEGER</b>                                    |  |  |  |  |  |  |  |  |
| * TIENE COSTO                                   | CHAR(1)                                           |  |  |  |  |  |  |  |  |
| * TIENE VINCULACION CONVENIO CHAR (1)           |                                                   |  |  |  |  |  |  |  |  |
| TIENE VINCULACION ACT EXT                       | CHAR(1)                                           |  |  |  |  |  |  |  |  |
| * APROBADA                                      | CHAR(1)                                           |  |  |  |  |  |  |  |  |
| <b>Go ACTIVIDAD EXTENSION PK (ID ACTIVIDAD)</b> |                                                   |  |  |  |  |  |  |  |  |
| ES EXT TIPO PUBLICO FK (ID TIPO PUBLICO)        |                                                   |  |  |  |  |  |  |  |  |
| EXT TIPO ACTIVIDAD FK (ID TIPO ACTIVIDAD)       |                                                   |  |  |  |  |  |  |  |  |
|                                                 | EXT AMBITO VINCULACION FK (ID AMBITO VINCULACION) |  |  |  |  |  |  |  |  |
| ES EXT TEMATICA ACTIVIDAD FK (ID TEMATICA)      |                                                   |  |  |  |  |  |  |  |  |
| EXT ESTADO ACTIVIDAD FK (ID ESTADO)             |                                                   |  |  |  |  |  |  |  |  |
| EXT PERIODICIDAD FK (ID PERIODICIDAD)           |                                                   |  |  |  |  |  |  |  |  |
| ES EXT ORGANISMO FK (ID ORGANISMO)              |                                                   |  |  |  |  |  |  |  |  |
|                                                 |                                                   |  |  |  |  |  |  |  |  |

Figura 3.5: Detalle de la tabla que modela las actividades de extensión.

Profundizando sobre estos campos tipificados, como se menciona al final de la sección

[2.1,](#page-13-0) al ingresar la iniciativa el usuario sólo podrá seleccionar sus valores desde un conjunto de atributos fijos. Se detallan en las figuras [3.6](#page-26-0) y [3.7,](#page-27-0) a modo ilustrativo, algunas de las tablas que modelan estos campos, donde se pueden observar las *llaves foráneas* (en el caso de categorías individuales) o las tablas intermedias (en el caso de relaciones  $many-to-many$ ) que permiten la conexión hacia estos atributos.

<span id="page-26-0"></span>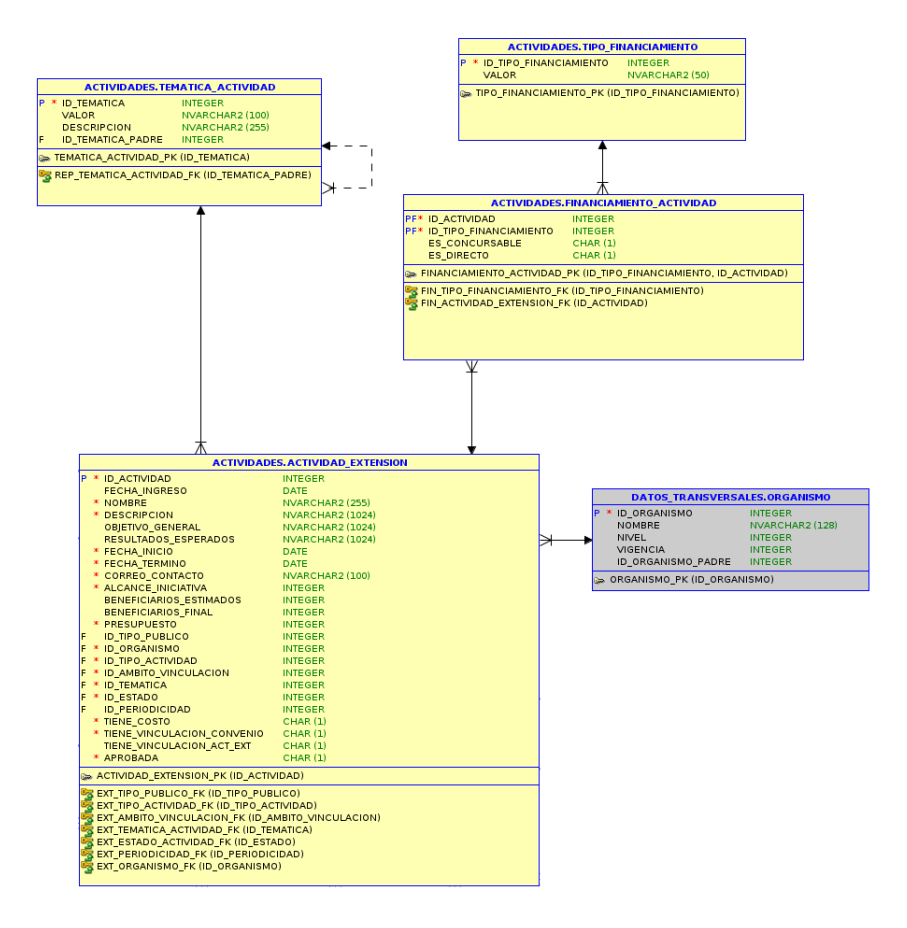

Figura 3.6: Ejemplo de relación con temáticas, financiamiento y organismos (Unidad Académica).

<span id="page-27-0"></span>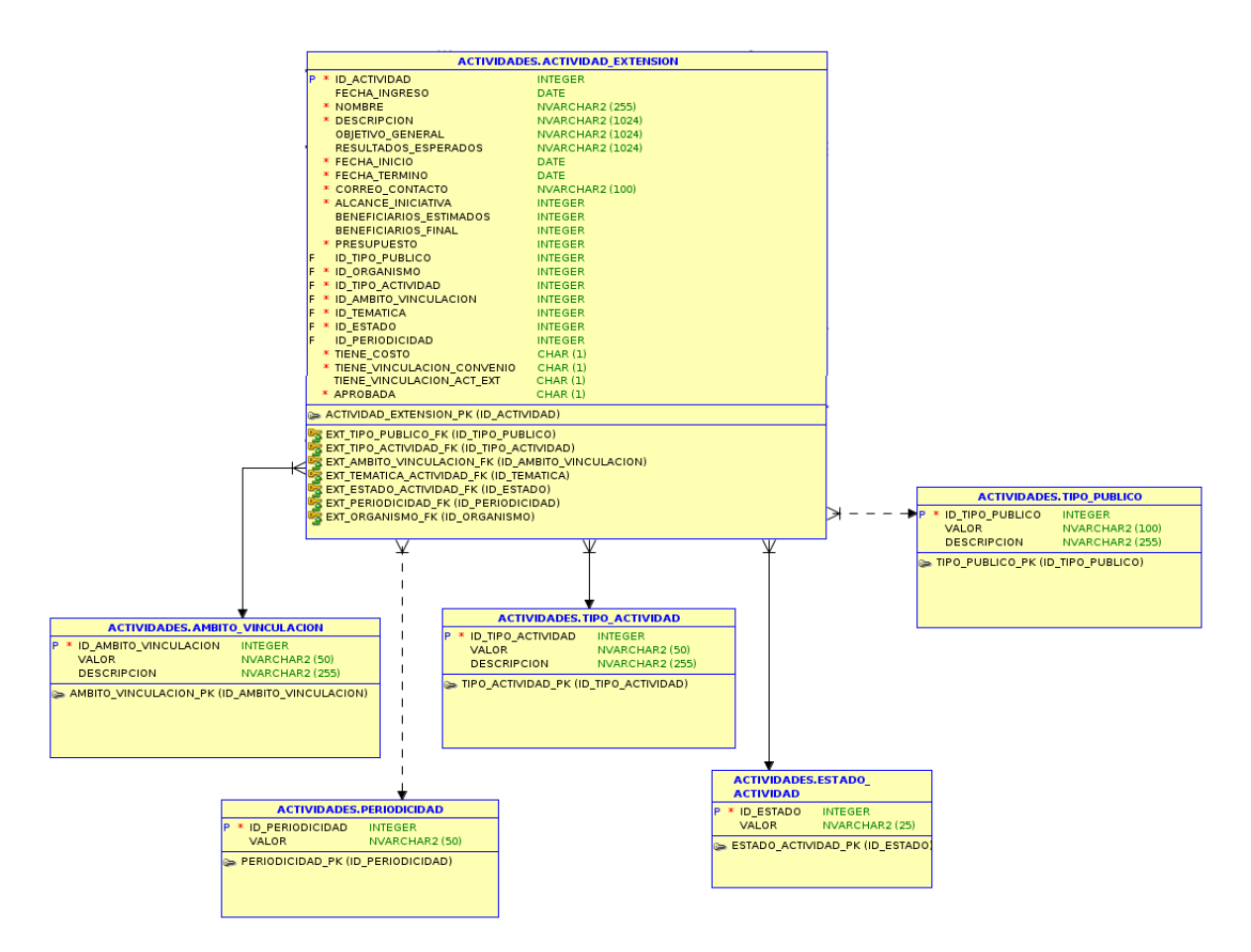

Figura 3.7: Ejemplo de relación con algunas tablas tipo.

Este esquema extiende la base de datos transversal de la Universidad, y por consiguiente, está vinculado con múltiples tablas de ella; específicamente, las detalladas en la sección [2.2.](#page-15-0) En la figura [3.8](#page-28-0) se muestra, a modo de ejemplo, la conexión con *personas* de la universidad.

Como se menciona en la descripción del formulario, se espera que las personas reportadas como integrantes de la iniciativa posean un rol dentro de la misma. Entre los roles iniciales definidos por la VEXCOM se encuentran los siguientes: Responsable Principal, Responsable Secundario/a, Colaborador/a. Sin embargo, dado que no hay una definición estricta de la participación que pueden tener los integrantes dentro de la iniciativa, sólo para este caso se contempla la posibilidad de detallar la función que cumple la persona en la actividad. Esto se indica a través de un atributo de la relación, específicamente, el campo ROL DETALLE de la tabla INTEGRANTE ACTIVIDAD.

<span id="page-28-0"></span>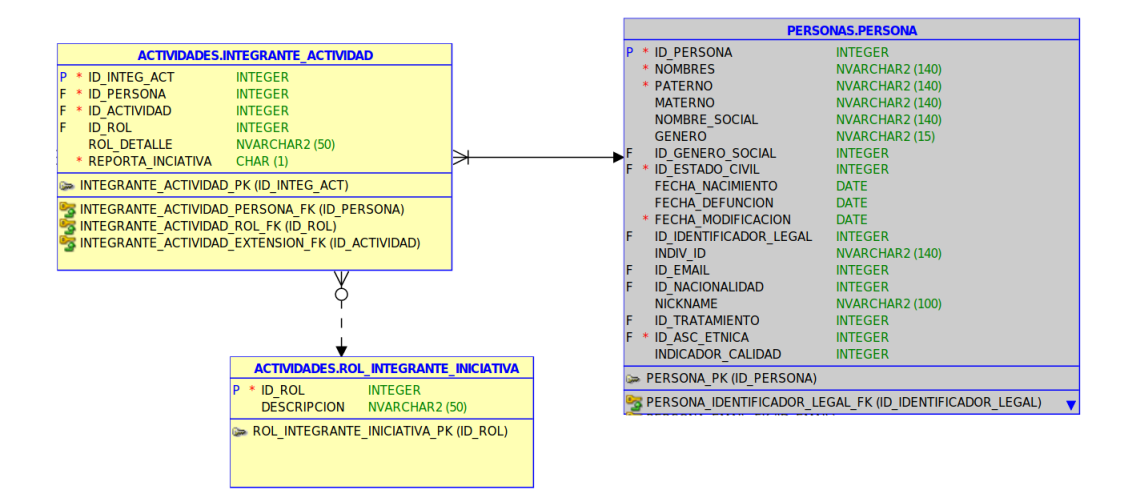

Figura 3.8: Relación con personas de la Universidad.

La relación con *instituciones* e *información geográfica* se muestra en la figura [3.9,](#page-28-1) mostrando que la integración es análoga a la conexión con integrantes; es decir, a través de una tabla intermedia, ya que existe una relación  $many-to-many$  entre ambas entidades. Nuevamente, en esta tabla se agregan atributos a la relación para describir el cruce con mayor detalle. Para el caso de la información geográfica, la tabla agrega la dirección y la geolocalización obtenida como campos adicionales. Para el caso de instituciones colaboradoras, existe la opción de agregar data en caso de que la entidad buscada no exista en la tabla. Esto se hace con el fin de complementar los datos ya presentes en la Universidad.

<span id="page-28-1"></span>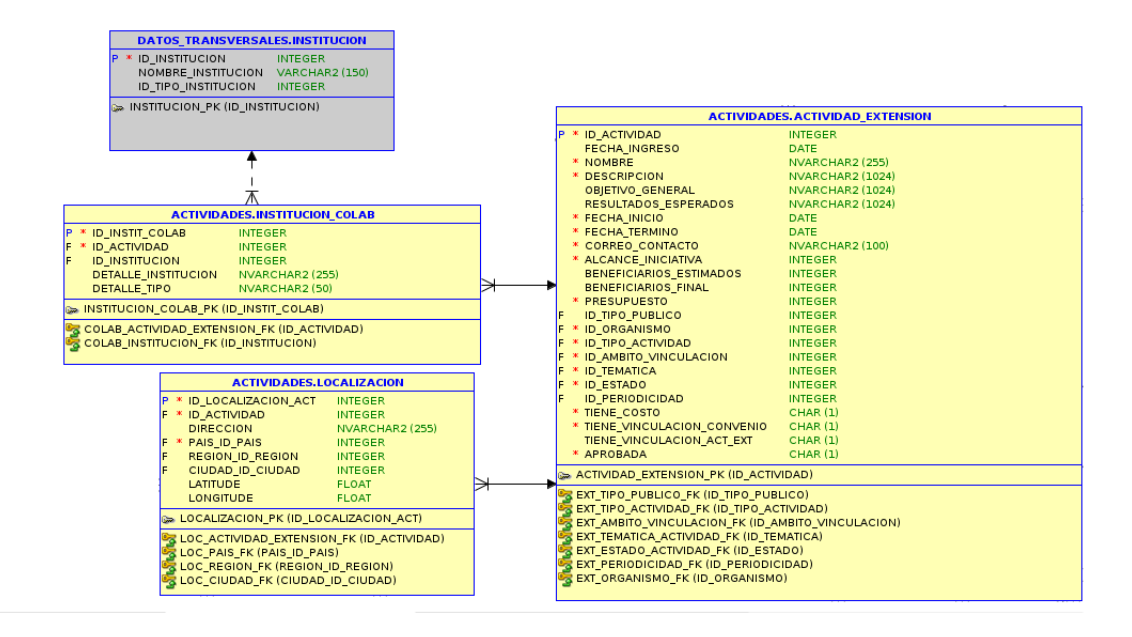

Figura 3.9: Localización y Colaboraciones de la Iniciativa.

Finalmente, frente al problema de modelar la vinculación entre actividades de extensión, la relación entre actividades es simétrica, y estas vinculaciones pueden ser múltiples. Esto llevó a que la vinculación entre actividades se modelara a través de una tabla con una relación cíclica, como se muestra en la figura [3.10,](#page-29-0) con el fin de mantener la consistencia en las relaciones y asegurar la multiplicidad.

<span id="page-29-0"></span>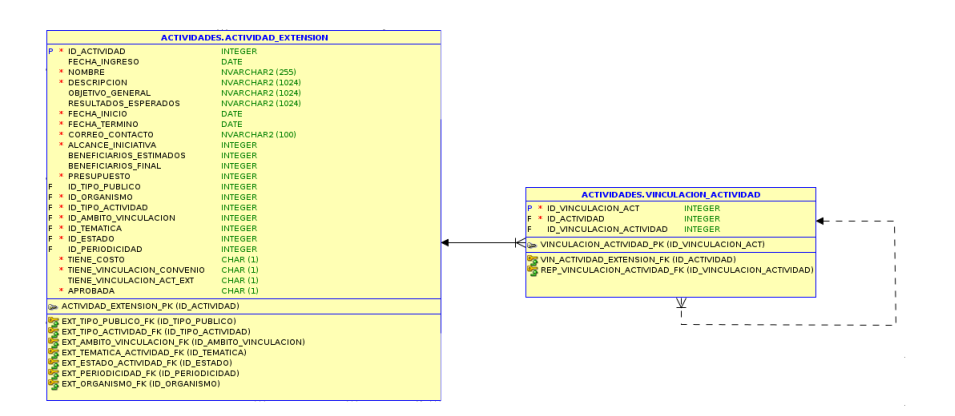

Figura 3.10: Vinculación entre actividades de extensión.

## <span id="page-30-0"></span>Capítulo 4

## Implementación e Interfaces de Usuario

En este capítulo se presentan los resultados de la implementación de los módulos indicados en la sección [3.2.](#page-22-0)

### <span id="page-30-1"></span>4.1. Software Utilizado

Como ya se adelantó en el capítulo [3.2,](#page-22-0) la construcción del software se separó en módulos, siendo dos de estos interfaces de usuario y el tercero una API de acceso a los datos.

El servidor web destinado a alojar el sistema, estaba optimizado para ejecutar principalmente scripts PHP y desplegar contenido estático (HTML, CSS, Javascript). En base a esto, se decidió utilizar como base el framework Laravel para la construcción del módulo API de Actividades, puesto que posee una arquitectura bien estructurada, módulos útiles para la construcción de APIs web tales como el módulo de validación, y el de autenticación, un buen sistema de manejo de errores, además de poder integrarse con librerías externas de PHP como *Guzzle* que facilita la interacción con servicios o APIs externas.

Para no sobrecargar al servidor web y la API procesando las interfaces de usuario y también mantener flujos de desarrollo independientes, se decidió desacoplar las interfaces de usuario de esta aplicación, construyéndolas y desplegándolas como módulos independientes. Para facilitar esta tarea, ambos módulos se diseñaron como *Single Page Applications* y se desarrollaron utilizando como base el framework React.js. Esta librería permite generar todo el código del sitio web, extrayendo los datos relevantes a través de peticiones asíncronas a la API. Se eligió este framework principalmente por su amplia comunidad de usuarios, excelente documentación y una amplia biblioteca de extensiones, facilitando el desarrollo tanto de este trabajo, como de las modificaciones futuras que se realicen.

### <span id="page-31-0"></span>4.2. Ingreso de Iniciativas

El formulario presentado resulta extenso a primera vista, además sus campos son de distinta naturaleza. Sin embargo, se observó que entre algunos de ellos hay parámetros bajo los cuales se pueden agrupar y/o diferenciar.

Para ayudar a los usuarios del sistema a ingresar las iniciativas de extensión, se diseñó la interfaz del formulario como un asistente por pasos. Esto permite ingresar los datos de a poco, aislando los campos similares, y manteniendo un orden y estructura clara en el llenado del formulario. En base a esto, el formulario se diseñó considerando las siguientes secciones:

- 1. Integrantes de la Iniciativa y Unidad Académica.
- 2. Características Generales de la Iniciativa.
- 3. Ambitos de Vinculación.
- 4. Colaboración con Instituciones.
- 5. Localización y Destinatarios.
- 6. Financiamiento y Vinculación con otras Iniciativas.

A continuación, se describe con mayor detalle la implementación de este formulario.

#### <span id="page-31-1"></span>4.2.1. Integrantes de la Iniciativa y Unidad Académica

Particularmente, en la Figura [4.1,](#page-32-0) se puede ver el formulario de búsqueda que permite agregar nuevos integrantes a la iniciativa, seleccionando el rol que les corresponda dentro de la misma. Cabe destacar que en este paso el usuario que reporta la iniciativa sólo requiere reportar el rol que tiene cada integrante, el resto de la información es extraída posteriormente desde la base de datos transversal. Además, se le solicita al usuario ingresar una dirección de email para contacto posterior, junto a la Unidad Acad´emica bajo la que se reporta la iniciativa.

<span id="page-32-0"></span>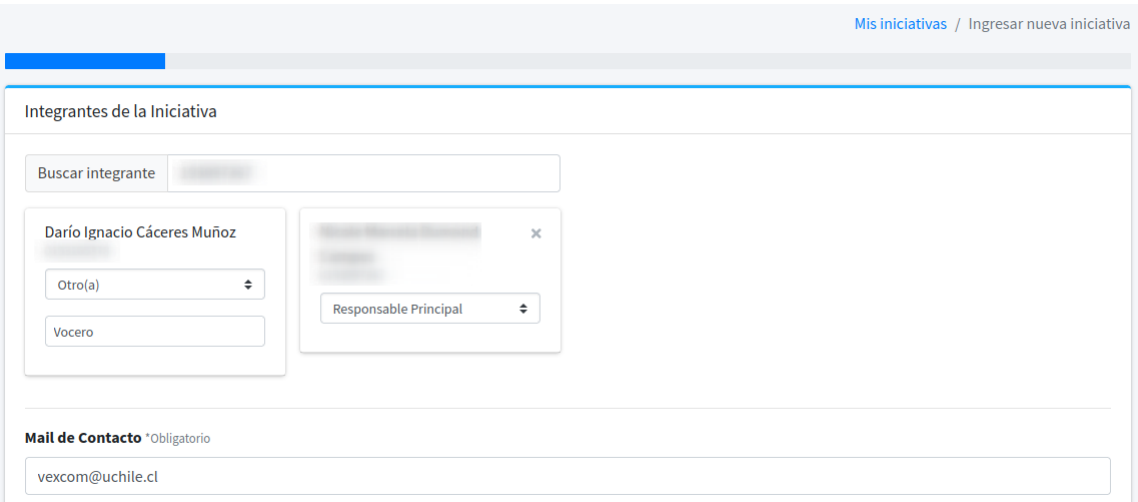

Figura 4.1: Primer paso para el ingreso de información en el formulario.

Típicamente, el ingreso de la unidad académica se hace instanciado una búsqueda por palabra clave, tal como se muestra en la figura [4.2.](#page-32-1) Esta funcionalidad hace uso de la API de organismos para realizar esta tarea.

<span id="page-32-1"></span>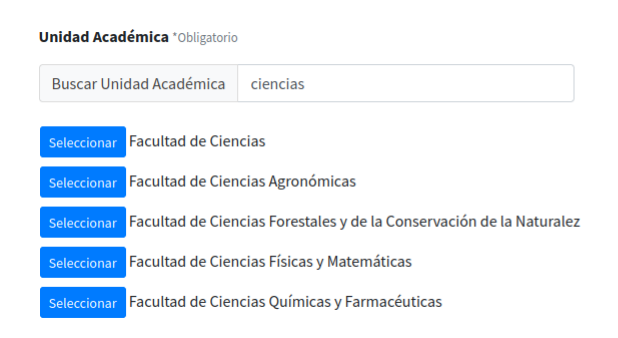

Figura 4.2: Búsqueda de Unidad Académica por palabras clave.

Una vez identificada la unidad correspondiente, ésta se selecciona, y por lo tanto la inicia-tiva de extensión queda vinculada a ella. Por ejemplo, en el caso de la figura [4.3,](#page-32-2) la iniciativa quedó asociada a la Facultad de Ciencias Veterinarias y Pecuarias.

<span id="page-32-2"></span>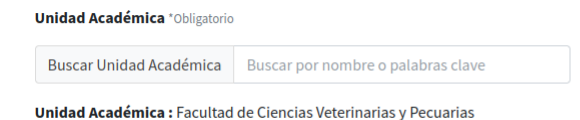

Figura 4.3: Unidad Académica seleccionada como responsable de una iniciativa de extensión.

### <span id="page-33-0"></span>4.2.2. Características Generales de la Iniciativa

Respecto a la sección *características generales* del formulario, allí se dispone diversos inputs de texto que permiten registrar diversos atributos de una iniciativa, por ejemplo, el nombre, descripción, objetivo general, y resultados esperados. Esta sección también cuenta con selectores de fecha para ingresar el inicio/término de la actividad, y selectores de categoría para escoger la periodicidad, y el tipo de iniciativa que se está reportando. La figura [4.4](#page-33-1) muestra esta sección del Formulario.

<span id="page-33-1"></span>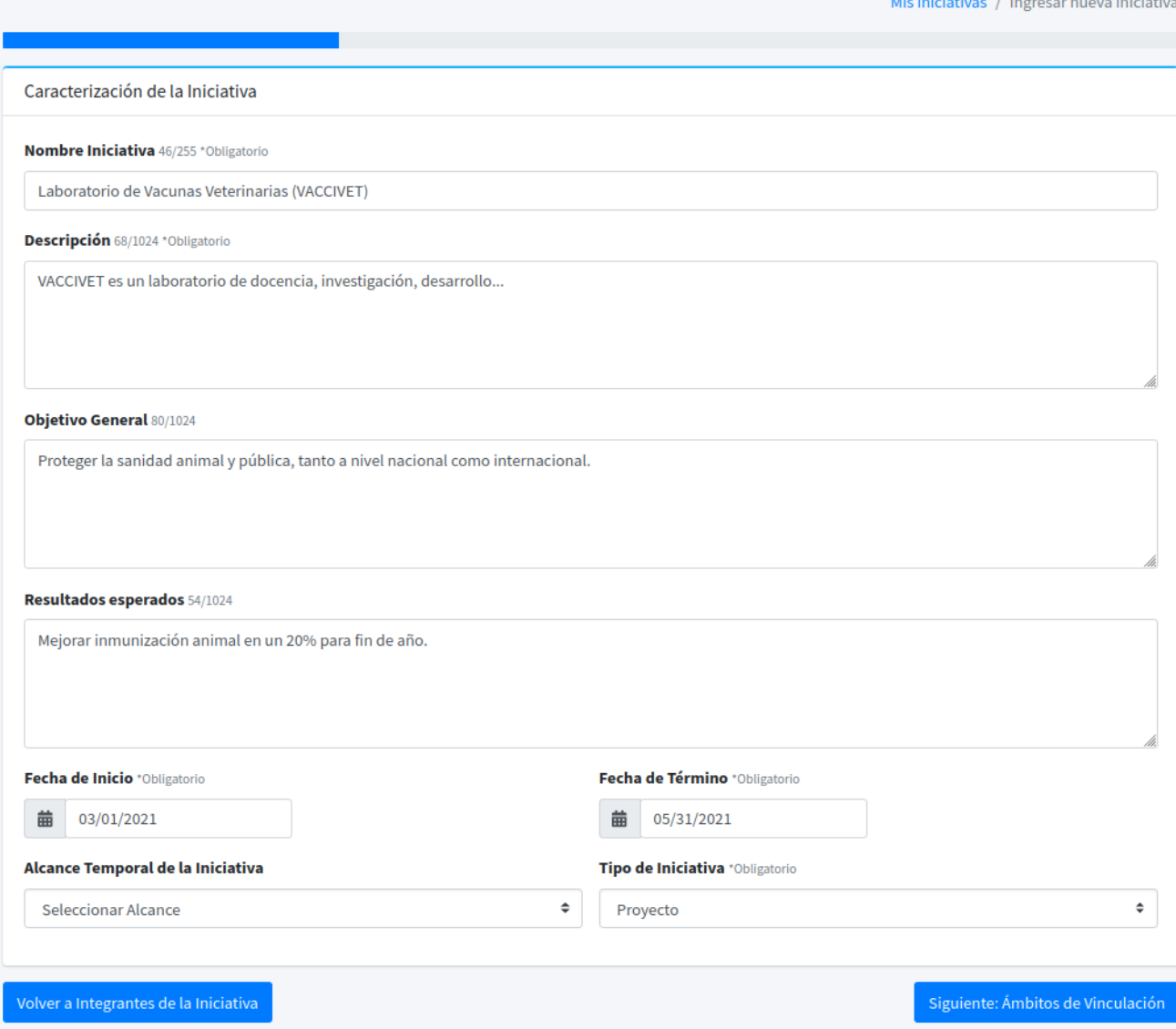

Figura 4.4: Caracterización de la iniciativa.

Es importante destacar que muchos campos del formulario, particularmente aquellos que permiten el ingreso de texto libre, cuentan con un contador de caracteres (din´amico) para dar feedback al usuario de la cantidad de información que está ingresando. Esto se incorporó para impedir que se sobrepasen algunas restricciones de tama˜no impuestas por el modelo de datos, evitando inconvenientes al momento de ingresar la información de una iniciativa.

### <span id="page-34-0"></span>4.2.3. Ámbitos de Vinculación

Una vez ingresadas las características generales de la iniciativa, se accede a la sección mostrada en la Figura [4.5,](#page-34-2) donde se debe seleccionar los ámbitos de vinculación de la misma. Como en casos anteriores, estos valores se obtienen desde las tablas tipo (internas), como las mostradas en la Figura [3.7.](#page-27-0)

<span id="page-34-2"></span>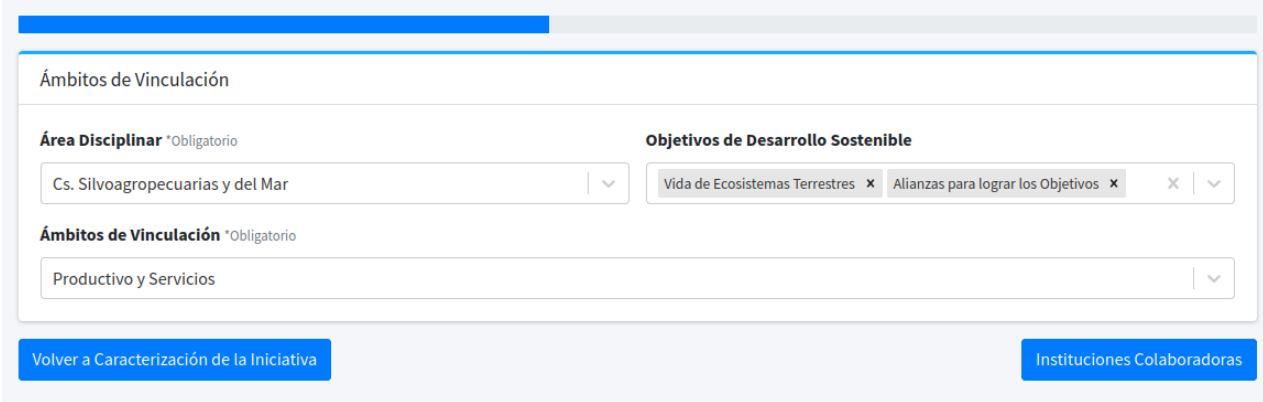

Figura 4.5: Ingreso de los ámbitos de vinculación.

#### <span id="page-34-1"></span>4.2.4. Colaboración con Instituciones

El ingreso de instituciones colaboradoras es similar al de integrantes, tal como se puede ver en la Figura [4.6.](#page-35-1) All´ı el formulario presenta un campo para buscar instituciones por nombre (o palabra clave), en donde el usuario que reporta puede buscar una institución dentro de las ya almacenadas en la base de datos transversal. Esta sección también presenta un apartado adicional para proponer nuevas instituciones. Los datos propuestos para las instituciones a agregar son posteriormente validados por el personal del área de datos de la VTI, y si resultan pertinentes, entonces se los ingresa a la tabla de instituciones del esquema transversal.

<span id="page-35-1"></span>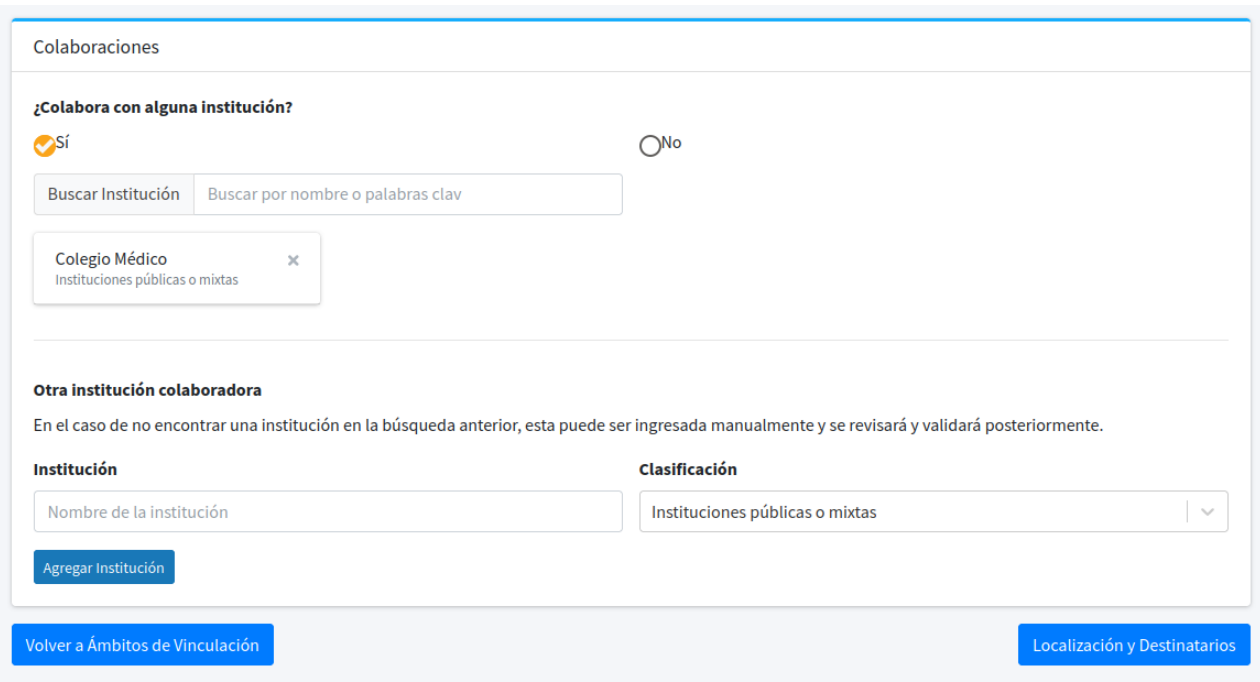

Figura 4.6: Ingreso de instituciones colaboradoras.

### <span id="page-35-0"></span>4.2.5. Localización y Destinatarios

En la Figura [4.7](#page-35-2) se aprecia el ingreso de la geolocalización y los destinatarios que posee la iniciativa. Se utilizaron selectores para ubicar la iniciativa a nivel de región/distrito. En caso de requerir mayor detalle, se puede ingresar la dirección en texto libre.

<span id="page-35-2"></span>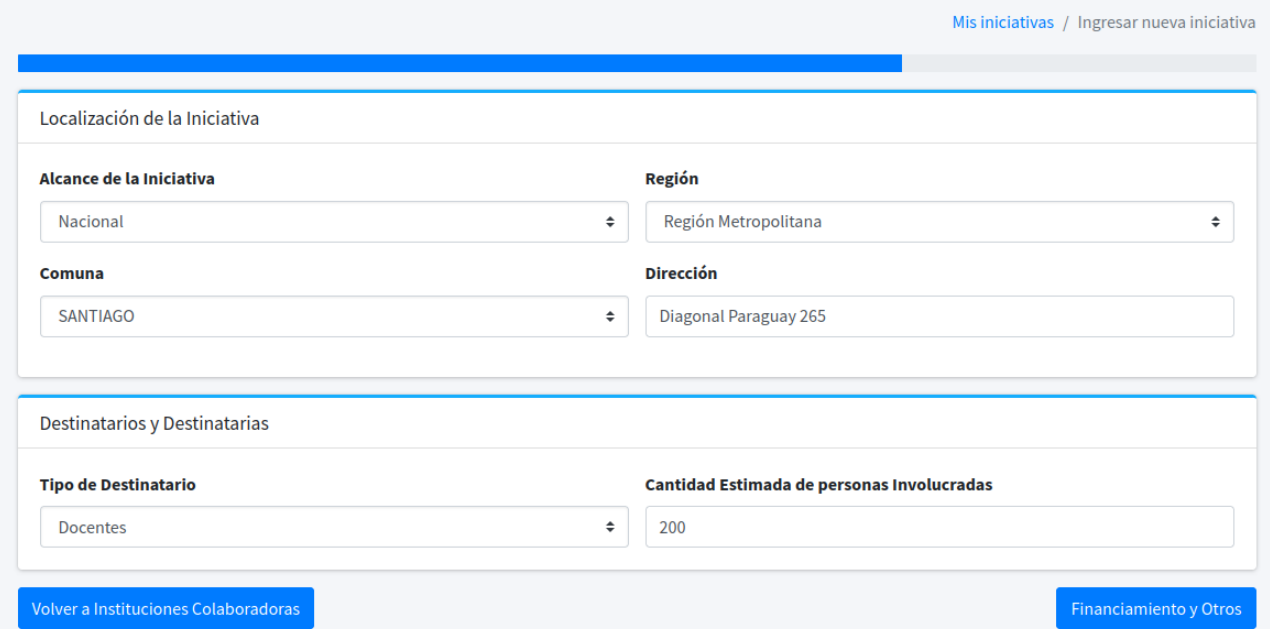

Figura 4.7: Ingreso de la información geográfica de la iniciativa.

Una vez reportada la iniciativa, esta dirección se envía a la API abierta Nominatim [\[3\]](#page-53-4) para georeferenciarla, y así almacenar con mayor precisión su ubicación espacial. También en este paso se deben reportar los destinatarios de la iniciativa, que corresponde a una categoría de *público objetivo* (determinada por la VEXCOM), y el número estimado de beneficiarios que la iniciativa alcanzó.

#### <span id="page-36-0"></span>4.2.6. Financiamiento y Vinculación con otras Iniciativas

Para terminar con el ingreso de información, el académico que reporta una iniciativa debe indicar, cuando corresponda, el tipo de financiamiento que recibe la misma (categorizado también por la Vicerrectoría). Además, si tiene un presupuesto asignado, también debe des-cribirse en esta sección, tal como se ve en la figura [4.8.](#page-36-1) Finalmente, se puede vincular la iniciativa a alguna otra (entre las ya reportadas) si es que existe alguna relación entre ellas.

<span id="page-36-1"></span>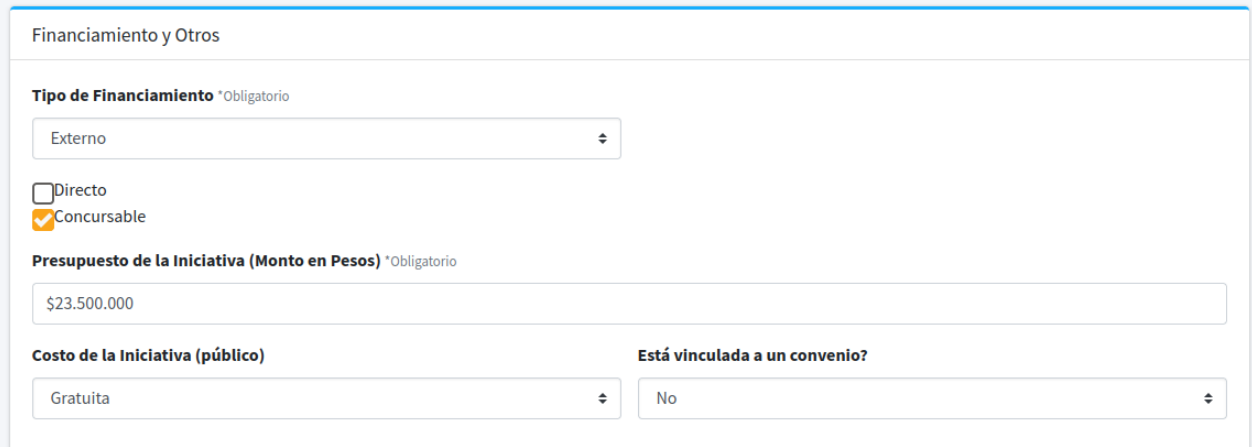

Figura 4.8: Información de Financiamiento de la Iniciativa.

Siguiendo la misma dinámica que para el ingreso de los integrantes y las instituciones, el formulario provee del buscador mostrado en la figura [4.9](#page-37-0) para facilitar esta tarea. En este caso, el cuadro de control va a buscar las actividades a la base de datos del sistema, ya sea por palabras clave del *título*, o directamente por su identificador interno  $(ID)$ . Este último fue asignado al momento de ingresar la iniciativa, y está visible en el dashboard del usuario que las reporta.

<span id="page-37-0"></span>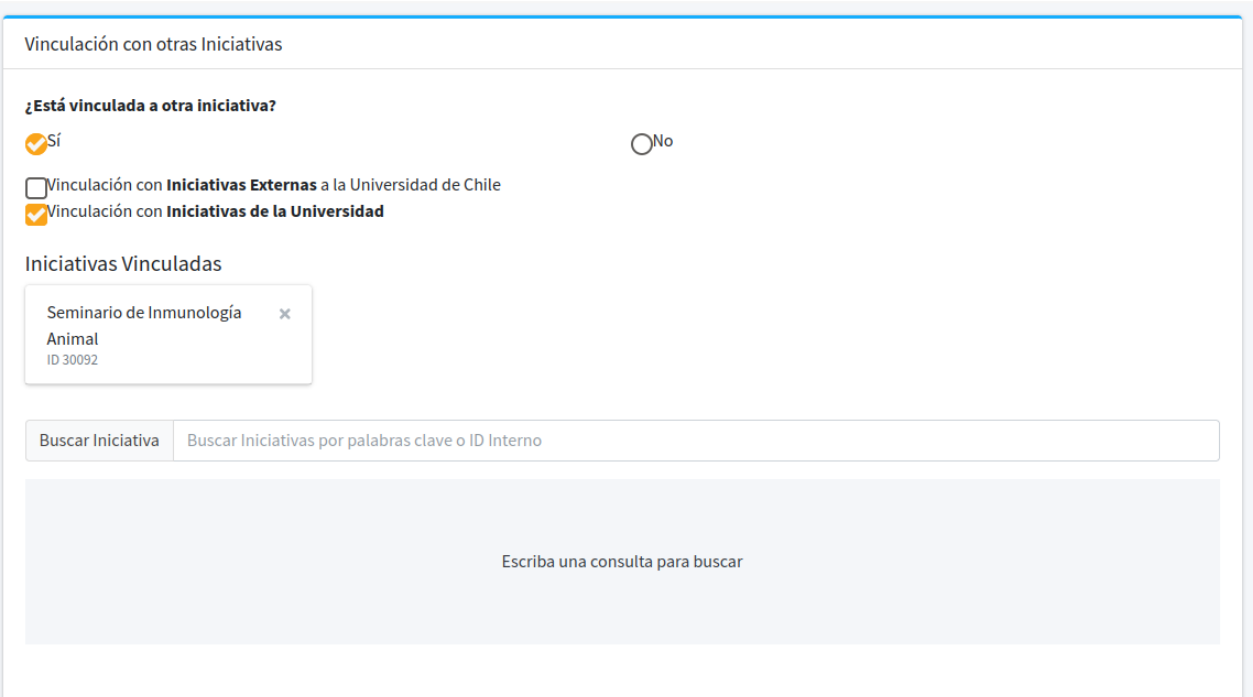

Figura 4.9: Vinculación con iniciativas reportadas en el sistema.

Una vez el usuario ingresa la iniciativa, éste es redirigido a una vista que despliega el detalle de la iniciativa de extensión que acaba de ingresar. Aquí se puede verificar que los datos ingresados sean correctos, y eliminar o editar la iniciativa en caso de que haya algún ingreso erróneo por su parte. La forma en que se pueden revisar estos detalles se aprecian en las figuras [4.10](#page-38-0) y [4.11.](#page-39-0)

<span id="page-38-0"></span>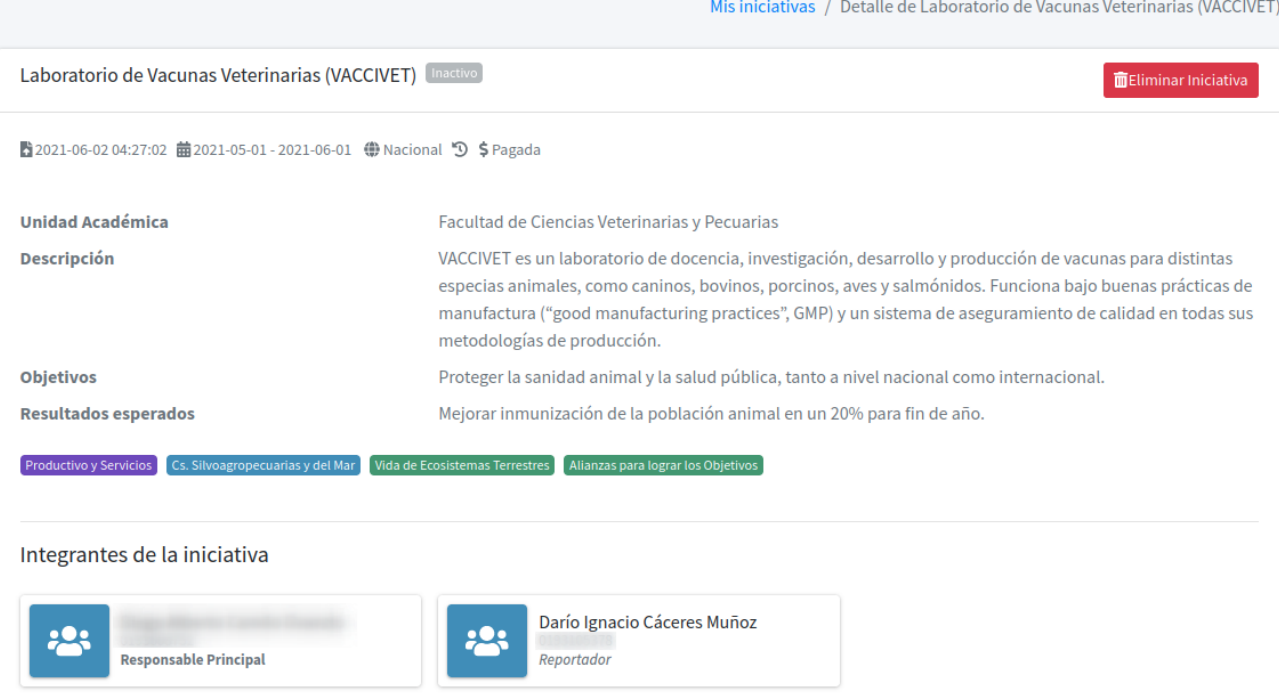

Figura 4.10: Detalle de la iniciativa ingresada.

#### <span id="page-39-0"></span>Colaboraciones

#### **图 COLEGIO MÉDICO**

Por validar

#### Localización

Diagonal Paraguay 265, SANTIAGO, Región Metropolitana

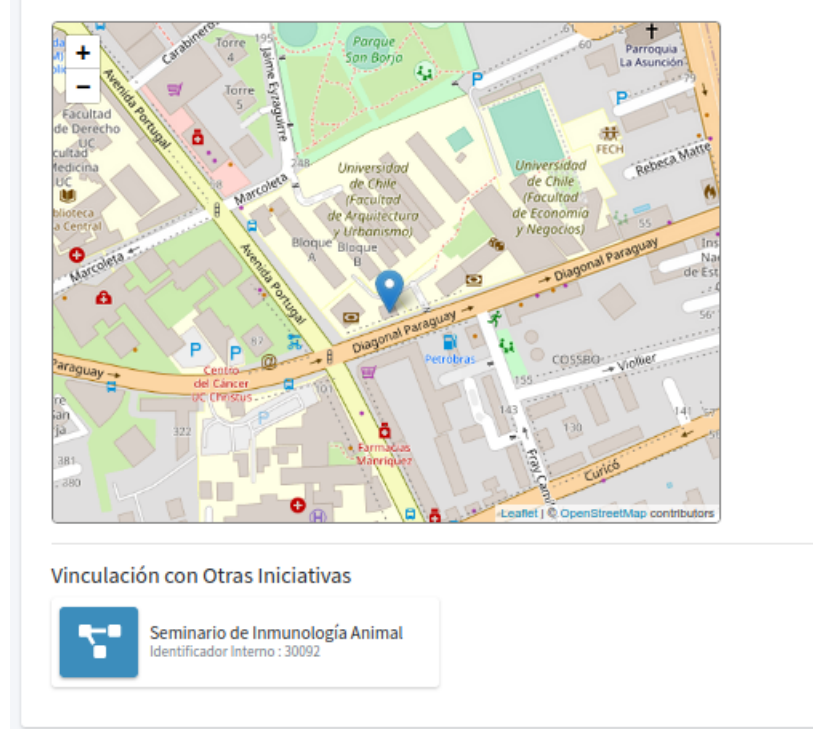

Figura 4.11: Colaboraciones, geolocalización y vinculaciones de la iniciativa ingresada.

Además de estas vistas, se provee al usuario de un dashboard básico que enumera las iniciativas que él ha ingresado. Este dashboard se puede ver en la figura [4.12.](#page-40-1)

<span id="page-40-1"></span>

| DARÍO IGNACIO CÁCERES MUÑOZ<br>E <mark>X</mark> UNIVERSIDAD Iniciativas de Extensión   Vexcom<br>La DE CHILE<br>Cerrar Sesión ↔ |                                           |                          |                                        |             |                         |  |  |  |  |  |
|----------------------------------------------------------------------------------------------------|-------------------------------------------|--------------------------|----------------------------------------|-------------|-------------------------|--|--|--|--|--|
|                                                                                                    |                                           |                          | Ingresar Nueva iniciativa <sup>1</sup> |             |                         |  |  |  |  |  |
| Mis iniciativas                                                                                                    |                                           |                          |                                        |             |                         |  |  |  |  |  |
| <b>ID Interno</b>                                                                                                    | <b>Nombre Iniciativa</b>                  | <b>Fecha Inicio</b>      | <b>Fecha Término</b>                   | <b>Tipo</b> | <b>Fecha de Ingreso</b> |  |  |  |  |  |
| 31041                                                                                                    | Laboratorio de Inocuidad de los Alimentos | 2018-05-01               | 2018-06-01                             | Proyecto    | 31-05-2021 17:38:21     |  |  |  |  |  |
| 31039                                                                                                    | Prueba Ingreso 27 Mayo                    | 2021-04-25<br>2021-04-30 |                                        | Proyecto    | 27-05-2021 15:47:26     |  |  |  |  |  |
|                                                                                                    |                                           | $\epsilon = 1$           |                                        |             |                         |  |  |  |  |  |
|                                                                                                    |                                           |                          |                                        |             |                         |  |  |  |  |  |
|                                                                                                    |                                           |                          |                                        |             |                         |  |  |  |  |  |
|                                                                                                    |                                           |                          |                                        |             |                         |  |  |  |  |  |
|                                                                                                    |                                           |                          |                                        |             |                         |  |  |  |  |  |

ía de Extensión y Comunicaciones Universidad de Chile

Figura 4.12: Dashboard de iniciativas de extensión

## <span id="page-40-0"></span>4.3. Generación de Indicadores

De los procesos institucionales en los cuales participa la VEXCOM, uno de los que requiere mayor apoyo en el corto plazo es el Plan de Desarrollo Institucional [\[5\]](#page-53-5), definido cada 10 años en la Universidad de Chile. Respecto a los datos puntuales que debe generar la VEXCOM para verificar el cumplimiento de este plan, se presentan tres alternativas de indicadores que puede generar este sistema: 1) se puede extraer la cantidad de actividades realizadas, 2) la cantidad de personas que han participado en dichas iniciativas, y 3) el presupuesto asignado a ellas. Para estos tres indicadores, es relevante la desagregación por la Unidad Académica desde la cual surge la iniciativa (reportada en el primer paso del formulario).

Los indicadores se despliegan en un panel, en donde los usuarios extractores pueden seleccionar el intervalo de fechas entre las cuales se desea consultar la información en el sistema, tal como se puede apreciar en la figura [4.13.](#page-41-1)

<span id="page-41-1"></span>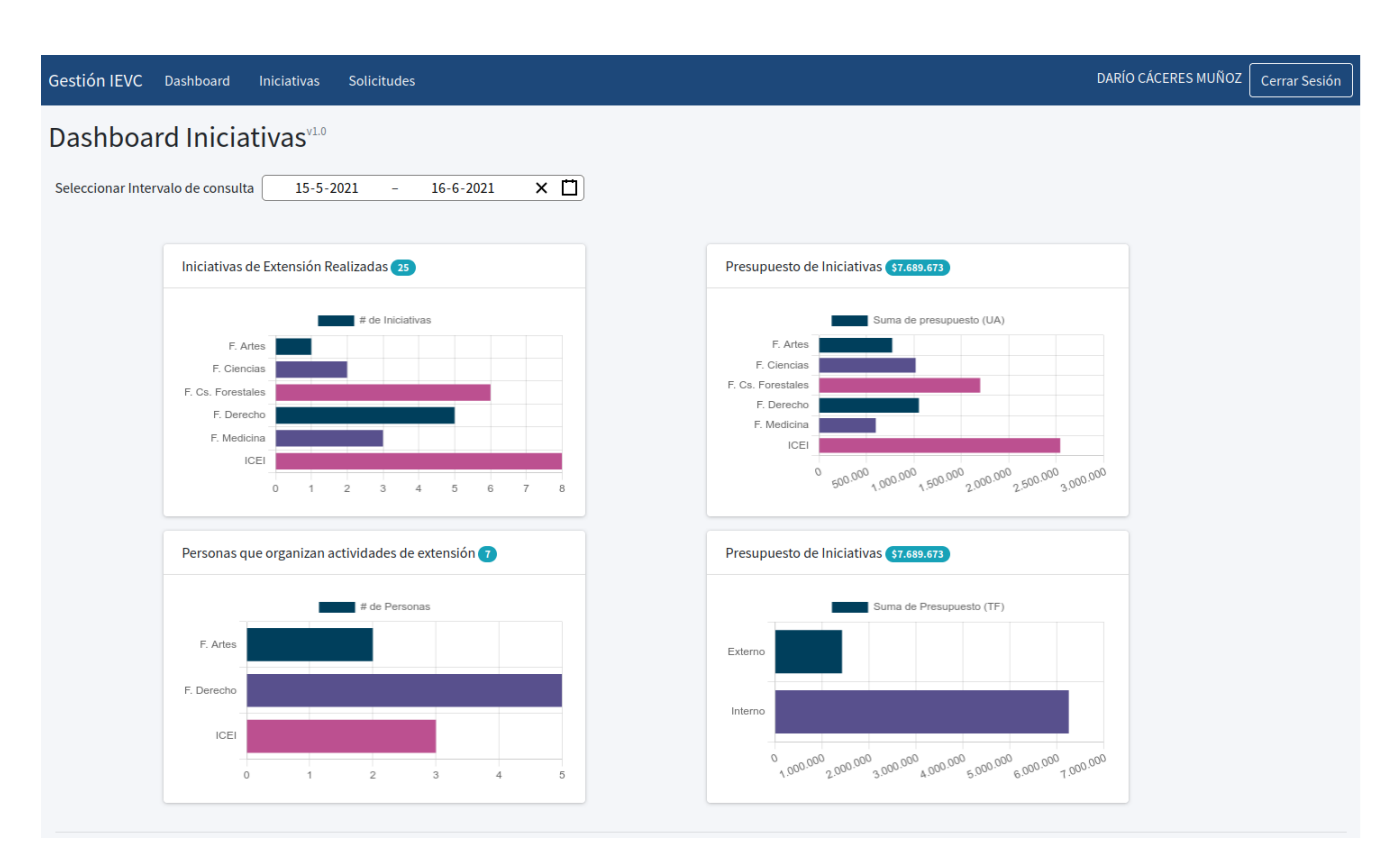

Figura 4.13: Dashboard de Indicadores

Cada uno de los indicadores se despliega en una tarjeta, que tiene como fin crecer de forma org´anica en la medida que aumente la cantidad de estos. En cuanto a su implementación, se recurrió a la librería Chart.js, ya que es mantenida activamente por la comunidad desarrolladora, presenta capacidad de integración con varios frameworks (entre ellos React), tiene una sintaxis breve y concisa para trabajar con los datos, y permite generar y modificar los gr´aficos de manera simple. En las subsecciones siguientes se describe brevemente cada uno de estos indicadores.

#### <span id="page-41-0"></span>4.3.1. Iniciativas de Extensión Realizadas

Para obtener este indicador, bastó con contar la cantidad de iniciativas, agrupándolas seg´un la entidad (u organismos) en la que se reportan. En este caso no es necesario generar algún tipo de distinción, puesto que las iniciativas se reportan bajo un único organismo (Universidad de Chile).

A pesar de su simplicidad, la presencia de este indicador en l´ınea es relevante para mantener un seguimiento de las iniciativas reportadas, y para saber en todo momento desde dónde provienen estas actividades, entregando rápidamente un panorama general de la extensión a nivel de toda la universidad.

#### <span id="page-42-0"></span>4.3.2. Presupuesto Asignado a las Iniciativas Realizadas

Continuando la línea de apoyar el plan de desarrollo institucional, se puede obtener un panorama general del presupuesto estimado que destina cada unidad académica a extensión. Análogo al indicador anterior, para este cálculo basta sumar el presupuesto reportado para cada iniciativa, agrupando por el organismo correspondiente.

El plan de desarrollo institucional también menciona la desagregación por tipo de financiamiento declarado en las iniciativas. Para obtener estos datos se recurrió a hacer los cruces correspondientes utilizando la tabla pivote de financiamiento de actividades, con lo que se puede sumar el presupuesto de las iniciativas, agrupando por el tipo de financiamiento que reciben.

#### <span id="page-42-1"></span>4.3.3. Cantidad de Personas que Organizan Iniciativas de Extensión

En este caso se muestra, para cada unidad académica, la cantidad de personas que organizan (o participan) distintas actividades de extensión. Un detalle importante de este indicador es que en la parte superior el total mostrado no corresponde siempre a la suma de las cantidades visualizadas en el gráfico, puesto que una persona puede ser reportada como organizadora de una iniciativa en varias facultades. Estos datos se obtienen cruzando cada iniciativa con sus respectivos integrantes, y posteriormente seleccionando aquellas personas (identificadas unívocamente por su llave ID\_PERSONA) que por su rol reportado, son responsables de la organización de las iniciativas. Esta información es luego agrupada según la unidad de la iniciativa reportada, y finalmente se cuentan las cantidades correspondientes.

### <span id="page-42-2"></span>4.4. Generación de Reportes

Para complementar los datos obtenidos en línea a través del dashboard, e incorporar mayor valor a los datos generados por el sistema, se agregó la funcionalidad de extracción del listado de iniciativas presentes en la plataforma. Esta información se exporta en formato  $csv$ con el fin de trabajarlos con mayor profundidad utilizando una herramienta externa. Esto abre la posibilidad de descubrir nuevos indicadores para agregar al sistema. Esta extracción de información también permite obtener los datos preparados para ser entregados como insumo a algún otro proceso que los requiera.

### <span id="page-42-3"></span>4.5. Descripción de la API de Actividades

En las secciones [4.2](#page-31-0) y [4.3](#page-40-0) se detalla el funcionamiento del sistema para el usuario final, sin hacer énfasis en la interacción entre estas interfaces y la capa de datos. Para generar esta integración, se implementó la API mencionada en la sección [3.2,](#page-22-0) compuesta de cinco módulos principales. Estos trabajan en conjunto para permitir la conexión entre las interfaces implementadas y la capa de datos del sistema. Estos componentes se describen a continuación.

#### <span id="page-43-0"></span>4.5.1. Descripción del Router

Esta capa define las acciones que gatillarán la invocación de las funciones definidas en los controladores. También define qué métodos HTTP son los encargados de realizar estas llamadas. Para facilitar la integración con la API desarrollada, se recurrió al estándar REST  $[7]$ , es decir, se generaron rutas y sus respectivos m´etodos para generar un acceso descriptivo y uniforme a cada uno de los objetos del sistema, tal como se puede ver en la figura [4.14.](#page-43-2)

<span id="page-43-2"></span>

| I Domain I Method |                                                                                                    | I URI                                                                                                    | Action                                                                                                    | Middleware                                                                                                    |
|-------------------|----------------------------------------------------------------------------------------------------|----------------------------------------------------------------------------------------------------|----------------------------------------------------------------------------------------------------|----------------------------------------------------------------------------------------------------|
|                   | <b>GET   HEAD</b><br>POST<br><b>GET IHEAD</b><br><b>GET IHEAD</b><br><b>GET IHEAD</b><br>DELÉTE<br><b>PUT I PATCH</b><br><b>GET IHEAD</b><br><b>GET  HEAD</b><br><b>POST</b><br>POST<br>POST<br>POST<br>POST<br><b>POST</b><br>P <sub>05</sub> T<br>P <sub>05</sub> | api/admin/iniciativas<br>api/admin/iniciativas<br>api/admin/iniciativas/create<br>api/admin/iniciativas/csv<br>  api/admin/iniciativas/{iniciativa}<br>  api/admin/iniciativas/{iniciativa}<br>api/admin/iniciativas/{iniciativa}<br>api/admin/iniciativas/{iniciativa}/edit<br>api/admin/kpis/iniciativas<br>api/admin/kpis/organizadores<br>api/admin/kpis/presupuesto<br>api/getcomunas<br>api/getinstituciones<br>api/getmembers<br>api/getorganismos<br>api/getregiones | Closure<br>App\Http\Controllers\InitiativeController@store<br>App\Http\Controllers\InitiativeController@index<br>App\Http\Controllers\InitiativeController@create<br>App\Http\Controllers\ReportController@csv<br>App\Http\Controllers\InitiativeController@destrov<br>App\Http\Controllers\InitiativeController@update<br>App\Http\Controllers\InitiativeController@show<br>App\Http\Controllers\InitiativeController@edit<br>App\Http\Controllers\KPIController@initiativeCount<br>App\Http\Controllers\KPIController@organizers<br>App\Http\Controllers\KPIController@budget<br>App\Http\Controllers\PlatformAPIController@getComunasResponse<br>App\Http\Controllers\PlatformAPIController@getInstitucionesResponse  <br>App\Http\Controllers\PlatformAPIController@getPersonasResponse<br>App\Http\Controllers\PlatformAPIController@getOrganismosResponse<br>App\Http\Controllers\PlatformAPIController@getRegionesResponse | web<br>api,auth cas,auth isadmin<br>api,auth cas,auth isadmin<br>api,auth cas,auth isadmin<br>api,auth cas,auth isadmin<br>api,auth cas,auth isadmin<br>api.auth cas.auth isadmin<br>api.auth cas.auth isadmin<br>api,auth cas,auth isadmin<br>api,auth cas,auth isadmin<br>api,auth cas,auth isadmin<br>api,auth cas,auth isadmin<br>api, auth cas<br>api, auth cas<br>api,auth cas<br>api,auth cas<br>api.auth cas |

Figura 4.14: Resumen de rutas del sistema.

Además, se declararon algunos *endpoints* auxiliares para asistir el llenado del formulario (búsqueda de organismos, instituciones, entre otros), y para el despliegue de los indicadores y reportes por parte de los usuarios extractores. Como ejemplo, se tienen las rutas api/getmembers, api/getorganismos, api/admin/kpis/presupuesto, etc.

Cada ruta declarada en la API debe asociarse a la acción definida dentro de un controlador, que debe entregar una respuesta HTTP v´alida para ser enviada de vuelta al usuario que generó la petición. Además, cada una de estas rutas puede estar asociada a un determinado middleware, que será descrito en detalle en la siguiente subsección.

#### <span id="page-43-1"></span>4.5.2. Descripción de los Componentes Middleware

En términos generales, el concepto de middleware responde a diferentes definiciones, sin embargo, para el caso particular del framework Laravel, esta definición se reduce a un mecanismo para inspeccionar y filtrar las peticiones HTTP entrantes al sistema [\[2\]](#page-53-7). Para el caso particular de esta aplicación, se generó un componente middleware para gestionar la autenticación de usuarios utilizando el mecanismo CAS, el cual es provisto por la Universidad de Chile.

Este mecanismo revisa que la petición a la API contenga un token de autenticación, y posteriormente se valida la identidad del usuario. En caso de ser un usuario válido, la información de éste se obtiene a través del token. Dicha información es enviada al controlador en caso de que la requiera. Si el usuario no es válido, se anula la ejecución de la petición y se devuelve una respuesta estandarizada de error, la cual es interpretada por las interfaces de usuario correspondientes.

Una ventaja de utilizar un middleware es que se pueden encadenar componentes de procesamiento en un orden determinado, encapsulando funcionalidades peque˜nas en m´odulos independientes.

#### <span id="page-44-0"></span>4.5.3. Descripción de los Controladores

Los controladores corresponden a clases de PHP (Controllers) que a través de sus métodos definen acciones que son invocadas al llamar a una cierta ruta. Estos m´etodos reciben como parámetro los datos del request HTTP que invoca la acción, más los parámetros de la URL que definen el objeto al que se accede; por ejemplo, el identificador de una iniciativa de extensión. Una muestra de cómo se realiza esta asociación se puede ver en el código fuente [1,](#page-44-1) donde también se muestra un ejemplo de cómo se declaran los componentes middleware previos a la llamada de las acciones.

```
//... routes/api.php
Route::middleware('auth_cas', 'auth_isadmin')->group( function(){
   Route::post('admin/kpis/organizadores', 'KPIController@organizers');
   Route::post('admin/kpis/iniciativas', 'KPIController@initiativeCount');
   Route::post('admin/kpis/presupuesto', 'KPIController@budget');
});
//...
```
Código Fuente 1: Asociación entre Router, Middleware y Controlador

Una vez obtenidos estos datos, la responsabilidad de los controladores corresponde a validar que el input contenido en la petición sea válido, y posteriormente invocar los Servicios correspondientes para realizar las operaciones pertinentes sobre los datos del sistema. Haciendo énfasis en la validación de los datos recibidos, para facilitar esta actividad se recurrió a la clase de validación incorporada en Laravel. En el código fuente [2](#page-45-1) se muestra cómo esta clase provee métodos, tanto para generar reglas de validación de forma concisa, como para manejar las excepciones en caso de que alguno de los datos enviados resulte inválido.

```
// POST /api/iniciativas
public function store(Request $request)
{
    $initiativeValidator = Validator::make($request->all(), [
        'nombre' => 'required|between:0,255',
        'descripcion' => 'required|between:0,1024',
        'objetivo_general' => 'string|nullable|between:0,1024',
        'resultados_esperados' => 'string|nullable|between:0,1024',
        'fecha_inicio' => 'required',
        'fecha_termino' => 'required',
        'correo_contacto' => 'required',
        'beneficiarios_estimados' => 'nullable',
        'presupuesto' => 'required',
        'id_tipo_publico' => 'nullable',
        'id_organismo' => 'required',
        'id_tipo_actividad' => 'required',
        'id_ambito_vinculacion' => 'required',
        'id_tematica' => 'required',
        'id_periodicidad' => 'nullable',
        'tiene_costo' => 'required',
        'tiene_vinculacion_convenio' => 'required',
        'tiene_vinculacion_act_ext' => 'required|nullable',
        'alcance_iniciativa' => 'required',
    ]);
    if($initiativeValidator->fails())
    {
        return response($initiativeValidator->errors(), 400);
    }
    $initiative = $initiativeValidator->validated();
    //...
```
Código Fuente 2: Ejemplo de validadores en Laravel

#### <span id="page-45-0"></span>4.5.4. Descripción de Servicios

Con el fin de no sobrecargar los controladores y aislar las conexiones con los datos del sistema, las APIs de la base de datos transversales y los servicios externos de la aplicación, se desarrollaron m´odulos de software bajo el nombre de servicios (Services). Estos servicios reciben los datos ya validados por el controlador, y los utilizan como entrada para operar sobre los datos. Una vez ejecutadas estas operaciones, el resultado extraído es posteriormente procesado y enviado de vuelta al controlador. Para trabajar con los datos, hay dos casos que considerar:

1. Llamadas a APIs Externas: Cada servicio consultado se encapsuló en su propia clase, desarrollando las invocaciones a éstos en métodos de la clase, haciendo énfasis sólo en los datos necesarios para la operación; por ejemplo, el *endpoint* llamado, el método HTTP utilizado, los mecanismos de autenticación, etc. Estos son los datos pueden variar entre cada una de las llamadas, y posteriormente en el futuro. Estos se encuentran encapsulados en la clase y no son visibles por las otras capas de datos,

particularmente por los controladores. Los servicios que siguen esta lógica corresponden a aquellos que consultan las APIs de la base de datos transversal y los servicios externos, como por ejemplo, el servicio de geolocalización Nominatim.

2. Datos Internos del Sistema: En los servicios que acceden a los datos propios del sistema, solo se realizó la preparación de los datos válidos para ser enviados a las consultas SQL respectivas, disponibilizadas por los métodos contenidos en los repositorios.

#### <span id="page-46-0"></span>4.5.5. Descripción de los Repositorios

Para aislar el acceso a los datos del sistema del resto de la aplicación, se utilizó un patrón basado en repositorios. Este permite un fácil reemplazo en caso de que se requiera cambiar el motor de base de datos del sistema.

Dado que la plataforma desarrollada utiliza el motor MySQL y éste es soportado por defecto en Laravel, se recurrió al *Query Builder* integrado en el framework, ya que éste mejora la seguridad del sistema, evitando principalmente inyecciones SQL. Además, evita algunos errores al programar las consultas realizadas.

Un beneficio de utilizar este enfoque es que si alguna de las tablas es migrada a una nueva fuente, basta con reemplazar el repositorio correspondiente o convertirlo en un servicio. La forma en la que se construyen estas consultas se puede ver en el código fuente [3.](#page-46-1) Este muestra, a modo de ejemplo, la construcción de la consulta para obtener todas las actividades de extensión en las que participa determinado integrante.

```
class InitiativeMySQLRepository extends AbstractMySQLRepository
{
    protected $tablename = 'actividad_extension';
    protected $primary_key = 'id_actividad';
    //...
    public function allFrom($idPersona)
        {
            $table_row = DB::table($this->tablename)
            ->join(
            'integrante_actividad',
            $this->tablename.'.'.$this->primary_key,
            '=',
            'integrante_actividad.id_actividad'
            \lambda->select($this->tablename.'.*')
            ->where('integrante_actividad.id_persona', $idPersona)
            ->orderBy($this->primary_key, 'desc');
            return $table_row;
        }
```
C´odigo Fuente 3: Ejemplo de consulta construida dentro de un repositorio

## <span id="page-47-0"></span>Capítulo 5

## Evaluación de la Solución

En la presente sección se muestra el análisis de la solución desarrollada. Para esto se recurrió al feedback de los usuarios del sistema, con el fin de tener una evaluación preliminar de la utilidad que los módulos implementados representan para ellos. Para analizar su usabilidad se recurrió a una herramienta estandarizada, para obtener una medición cuantitativa del desempeño del sistema en este aspecto. A continuación se describen ambas evaluaciones y los resultados obtenidos.

## <span id="page-47-1"></span>5.1. An´alisis de Usabilidad del Sistema

#### <span id="page-47-2"></span>5.1.1. Instrumento Utilizado

Para la evaluación de la usabilidad del sistema se empleó la encuesta SUS (System Usability Scale), la cual es una herramienta conocida y ampliamente aceptada, que proporciona una medición confiable para determinar el nivel de usabilidad de un sistema de software  $[6]$ . Este instrumento cuenta diez ítems (aseveraciones respecto al sistema), donde el evaluador debe indicar el nivel de acuerdo con cada ´ıtem utilizando una escala Likert (1: completamente en desacuerdo - 5: completamente de acuerdo). Los ítems de la escala SUS son los siguientes:

- 1. Pienso que usaría este sistema frecuentemente.
- 2. Encontré el sistema innecesariamente complejo.
- 3. Pensé que el sistema era fácil de usar.
- 4. Pienso que necesitaría soporte técnico para ser capaz de usar este sistema.
- 5. Encontré que las funciones de este sistema están bien integradas.
- 6. Pens´e que el sistema es muy inconsistente.
- 7. Imagino que la mayoría de las personas aprendería a usar este sistema rápidamente.
- 8. Encontré el sistema engorroso de usar.
- 9. Me siento seguro usando el sistema.
- 10. Necesité aprender un montón de cosas antes de empezar a usar el sistema.

En base a estas preguntas, se calcula un puntaje que va de 0 a 100, bajo la siguiente fórmula:

- 1. Para las preguntas impares, el puntaje corresponde a  $5 P_i$
- 2. Para las preguntas pares, el puntaje corresponde a  $P_i 1$
- 3. Se suman los puntajes calculados para cada pregunta, lo que resulta en un puntaje P que se ubica en una escala de 0−40. El puntaje final de 0−100 se obtiene multiplicando P por 2,5.

Luego de hacer este cálculo, se considera que un software posee un nivel aceptable de usabilidad si el puntaje obtenido en esta escala supera los 68 puntos. Para validar la usabilidad del sistema se logró encuestar a tres usuarios generadores y a dos usuarios extractores. En el caso de los usuarios generadores se solicitó a tres académicos de la universidad evaluar el sistema luego de realizar el ingreso de iniciativas de extensión a través del módulo asignado. Para los usuarios extractores, se seleccion´o a los dos analistas de datos de la VEXCOM, que participaron como contraparte durante el desarrollo del sistema, y colaboraron en la propuesta de los KPIs. Estas personas evaluaron la usabilidad del módulo de reportes.

Los resultados obtenidos de la aplicación de este instrumento se presentan a continuación.

#### <span id="page-48-0"></span>5.1.2. Usabilidad del Módulo de Ingreso de Iniciativas

<span id="page-48-1"></span>Al evaluar la usabilidad del m´odulo de ingreso de iniciativas, se obtuvieron los resultados presentados en la siguiente tabla.

| Usuario | $\mathbf{D}$ 1 |   |            |   | P5     | $\mathbf{D} \mathbf{C}$ | $\overline{P7}$ | nΩ | υ               |   | otal |
|---------|----------------|---|------------|---|--------|-------------------------|-----------------|----|-----------------|---|------|
|         | ۔<br>$\sim$    | ∩ |            |   | $\sim$ |                         |                 |    | ►<br>'n         | C |      |
| UG2     | ∽<br>$\sim$    |   | $\Omega$   |   | -<br>h |                         |                 |    |                 |   |      |
| UG3     |                | ິ | $\epsilon$ | U | ۔<br>ь |                         |                 |    | $\tilde{}$<br>r |   | 70.  |

Tabla 5.1: Resultados de la encuesta realizada a usuarios generadores.

Al mirar los valores del total obtenido para los usuarios, y tomando los valores de referencia para la encuesta SUS, en general este módulo posee una percepción buena de usabilidad (según las categorías definidas en el propio SUS). Para este caso particular, esto se puede traducir en una menor dificultad al momento de ingresar datos al sistema, sobre todo considerando que en el futuro esta plataforma será escalada a todas las unidades académicas que generan actividades de extensión. Sin embargo, dado que hay un universo pequeño de usuarios encuestados, y el resultado obtenido al encuestar uno de ellos resulta apenas aceptable, se requiere realizar evaluaciones con más usuarios para sacar resultados más concluyentes. Con esto se busca acotar lo más posible la diversidad intrínseca de los usuarios de este módulo, con el fin de diagnosticar si la muestra de evaluadores corresponde o no a un caso particular; sobre todo considerando que uno de los factores que disminuye el puntaje de usabilidad corresponde al cuarto ítem: *pienso que necesitaría soporte técnico para ser capaz de usar este* sistema.

#### <span id="page-49-0"></span>5.1.3. Usabilidad del Módulo de Reportes

<span id="page-49-2"></span>Luego de encuestar a los usuarios extractores, se obtuvieron los valores mostrados en la tabla [5.2.](#page-49-2)

| suario         |                            | - | ◡        |               | D٢<br>ಀ                         | $\mathbf{D}$<br>◡ | D7                   | $\mathbf{D}$ $\alpha$<br>U | $\boldsymbol{\mathcal{C}}$ | $\check{ }$ | $-000$ |
|----------------|----------------------------|---|----------|---------------|---------------------------------|-------------------|----------------------|----------------------------|----------------------------|-------------|--------|
| الله استقب     | $\tilde{\phantom{a}}$<br>◡ | - | <b>.</b> | $\Omega$<br>ಀ | ÷,                              | -                 | л.                   | -<br>_                     | ᅩ                          | -           | ◡◡     |
| $L^{16}$<br>-- | $\tilde{\phantom{a}}$<br>∪ | - | ົ<br>◡   |               | $\tilde{\phantom{a}}$<br>∽<br>◡ | -                 | $\tilde{}$<br>ь<br>◡ | <b>.</b><br>_              | ᅩ<br>-                     | ∸           |        |

Tabla 5.2: Resultados obtenidos al encuestar a los usuarios extractores.

En este caso la evaluación de usabilidad se acerca más a un límite entre excelente y buena, según las categorías establecidas por la propia escala SUS. Aunque estos resultados son positivos, dan a entender que aún hay bastante que mejorar, siendo particularmente alta la percepción respecto al soporte técnico que pueda requerir el usuario al utilizar la herramienta.

Aunque la encuesta SUS no pretende ser una herramienta diagnóstica por si sola, esto da un primer indicio de hacia dónde apuntar la búsqueda de mejoras de la usabilidad del módulo.

#### <span id="page-49-1"></span>5.1.4. Conclusiones sobre la Usabilidad de la Herramienta

Aunque para ambos módulos se obtuvieron resultados favorables, hay que ser conscientes de que el universo de usuarios encuestado no es representativo, sobre todo en el caso del m´odulo de ingreso de iniciativas, donde el universo de usuarios generadores corresponde potencialmente a los académicos de todas las facultades de la universidad. Así, estos resultados no se pueden definir como concluyentes, y por la naturaleza del software es esperable que en un futuro se eval´ue el sistema con una mayor cantidad de usuarios, para intentar responder ante las necesidades de todos ellos.

### <span id="page-50-0"></span>5.2. An´alisis de la Utilidad de la Herramienta

Respecto a la utilidad percibida del sistema, en base a las funcionalidades implementadas, los módulos desarrollados cumplen los objetivos propuestos según la apreciación de los analistas de datos. Respecto al módulo de *ingreso de iniciativas*, a pesar de que algunos campos implementados en el nuevo modelo de datos no existían anteriormente, respecto a los que ya se encontraban presentes, se percibe una mejora en los tiempos de ingreso, particularmente asociada al ingreso de integrantes de las iniciativas.

En cuanto al módulo de *reportes*, desde los usuarios generadores se señala que la principal mejora está en la reducción de los tiempos de obtención de los datos. Particularmente, el hecho de que los datos se puedan extraer en un formato que les resulta fácil de trabajar les genera valor, sumado a la capacidad de acceder a las iniciativas en línea y de forma centralizada.

Respecto a las propuestas recibidas, se señala como una mejora la capacidad de exportar el detalle de cada iniciativa directamente en formato PDF, además de generar la opción de extraer el listado de iniciativas directamente en formato .xlsx. En relación a esto, la unidad de estudios señaló que utiliza el software *Microsoft Excel* para manipular los datos y dar respuestas a consultas no previstas (o regulares).

Finalmente, hay que mencionar que en base a este trabajo se está implementando el módulo de gestión de iniciativas mostrado en la sección [3.2,](#page-22-0) que consume directamente varios endpoints implementados en la API de Actividades. Esto proporciona una muestra de la capacidad de la plataforma para incorporar nuevos m´odulos en base al modelamiento realizado en esta memoria.

## <span id="page-51-0"></span>Capítulo 6

## Conclusiones y Trabajo a Futuro

Al término de este trabajo de memoria se cumplió el objetivo principal de construir un  $\text{softmax}$  base (MVP) que permite cargar, almacenar de forma centralizada y exportar fácilmente datos de las iniciativas de extensión llevadas a cabo por los miembros de la Universidad de Chile.

Para esto se modeló una base de datos nueva, la cual está conectada con la base de datos transversal de la institución a través de una capa de acceso a estos. Esta capa de acceso a datos está protegida y es extensible. Sobre la misma se construyeron los módulos y las interfaces en las que los usuarios del sistema pueden llevar a cabo estas tareas.

Tanto usuarios generadores como extractores pueden identificarse en sus módulos respectivos con las identidades que ya les proporciona la Universidad, ya sea para ingresar datos o para extraer indicadores cuando corresponda.

La usabilidad del sistema fue evaluada utilizando la escala SUS, obteniendo buenos resultados según las categorías definidas por dicho instrumento. Luego, la retroalimentación recibida por los usuarios analistas de datos indica que el sistema es percibido como útil para ellos. Si bien la cantidad de evaluaciones realizadas aún es pequeña como para sacar conclusiones firmes respecto a la usabilidad y utilidad del sistema, los resultados preliminares son prometedores.

Un desafío importante abordado en el desarrollo de este sistema, fue la exploración y selección de las fuentes de datos entre los esquemas modelados, pues se requería identificarlos y entenderlos correctamente. Tal como se mencionó antes, esta información estaba dispersa en distintas fuentes (formales e informales), frecuentemente incompleta y sin un formato preestablecido. Por lo tanto, la recolección, integración, validación y homogenización de los datos de las iniciativas de extensión representó un desafío clave para el desarrollo de esta memoria.

Una limitación particular asociada al desarrollo de este trabajo fue la infraestructura donde se iba a implantar el software final; dado que el sistema tuvo que alojarse en un shared hosting. Esto restringió el abanico de tecnologías que se podían usar para la implementación del mismo, específicamente para el desarrollo del *backend* o capa lógica.

Las principales mejoras y adiciones que pueden realizar sobre el sistema implementado son las siguientes:

- Creación de un módulo para gestionar el estado interno de aprobación de las iniciativas, para su visualización y despliegue en los diferentes endpoints.
- Implementación de una interfaz para generar difusión y divulgación de las iniciativas de extensi´on llevadas a cabo por la universidad, de cara a la comunidad externa (por ejemplo, a la sociedad). Para ello es posible aprovecharse de los datos almacenados en el sistema, como la geolocalización, el alcance temporal o la temática de las iniciativas.
- Mejoras en la accesibilidad y usabilidad del módulo de ingreso de iniciativas, con el fin de dotar de la mayor autonomía posible a los usuarios del sistema. Esta población de usuarios alcanzará potencialmente a todos los estamentos y unidades académicas de la universidad.
- Incorporación de nuevos indicadores al dashboard implementado, en función del Plan de Desarrollo Institucional de la Universidad, de los procesos externos recurrentes, u otras necesidades de la VEXCOM.
- Conexión con fuentes de datos universitarias externas a la base de datos transversal, por ejemplo, vincularse a la Agenda Diaria de Actividades, u otros desarrollos que generan datos con posible relevancia en el ámbito de la extensión, pero que no están almacenados en estos esquemas ni poseen APIs que permitan compartir datos.

## <span id="page-53-0"></span>Bibliografía

- <span id="page-53-3"></span>[1] Cas protocol. Visitado por última vez el 15 de Julio de 2021.
- <span id="page-53-7"></span>[2] Middleware - laravel - the php framework for web artisans. Visitado por última vez el 15 de Junio de 2021.
- <span id="page-53-4"></span>[3] Nominatim documentation. Visitado por última vez el 15 de Julio de 2021.
- <span id="page-53-2"></span>[4] Objetivos y metas de desarrollo sostenible – desarrollo sostenible. Visitado por última vez el 15 de Julio de 2021.
- <span id="page-53-5"></span>[5] Plan de desarrollo institucional 2017 - 2026. Visitado por última vez el 3 de Junio de 2021.
- <span id="page-53-8"></span> $[6]$  System usability scale (sus) — usability.gov. Visitado por última vez el 10 de Julio de 2021.
- <span id="page-53-6"></span>[7] What is a rest api? - ibm. Visitado por última vez el 20 de Junio de 2021.
- <span id="page-53-1"></span>[8] Sascha Preibisch. APIs: What Are They?, pages 1–9. Apress, Berkeley, CA, 2018.